Министерство сельского хозяйства Российской Федерации

Федеральное государственное бюджетное образовательное учреждение высшего образования «Брянский государственный аграрный университет»

Инженерно-технологический институт

Кафедра технических систем в агробизнесе природообустройстве и дорожном строительстве

Самусенко В.И., Сакович Н.Е., Кузьменко И.В.

# **ЭКСПЛУАТАЦИОННЫЕ СВОЙСТВА МОБИЛЬНЫХ ЭНЕРГЕТИЧЕСКИХ СРЕДСТВ, РАБОЧИХ МАШИН И АГРЕГАТОВ**

## **Часть ΙΙ**

Учебно-методическое пособие для выполнения практических работ по дисциплине: «Эксплуатация машинно-тракторного парка» студентами инженерно-технологического института по направлению подготовки 35.03.06 «Агроинженерия».

Брянская область, 2023

УДК 631.3 (076) ББК 40.72 С 17

Самусенко, В. И. Эксплуатационные свойства мобильных энергетических средств, рабочих машин и агрегатов: учебно-методическое пособие для выполнения практических работ по дисциплине: «Эксплуатация машинно-тракторного парка» студентами инженерно-технологического института по направлению подготовки 35.03.06 «Агроинженерия» / В. И. Самусенко, Н. Е. Сакович, И. В. Кузьменко. - Брянск: Изд-во Брянский ГАУ, 2023. - Ч. II. - 70 с.

Учебно-методическое пособие предназначено для приобретения практических навыков обоснования оптимальных ресурсосберегающих параметров и режимов работы как отдельных двигателей, тракторов и рабочих машин, так и МТА в целом. Для студентов инженерно-технологического института.

*Рецензенты:* к.т.н., доцент Лабух В.М., к.т.н., доцент Кузюр В.М.

Рекомендовано к изданию решением методической комиссией инженернотехнологического института, протокол № 4, от 24 марта 2023 года.

- © Самусенко В.И., 2023
- © Сакович Н.Е., 2023
- © Кузьменко И.В., 2023
- © Брянский ГАУ, 2023

### **Содержание**

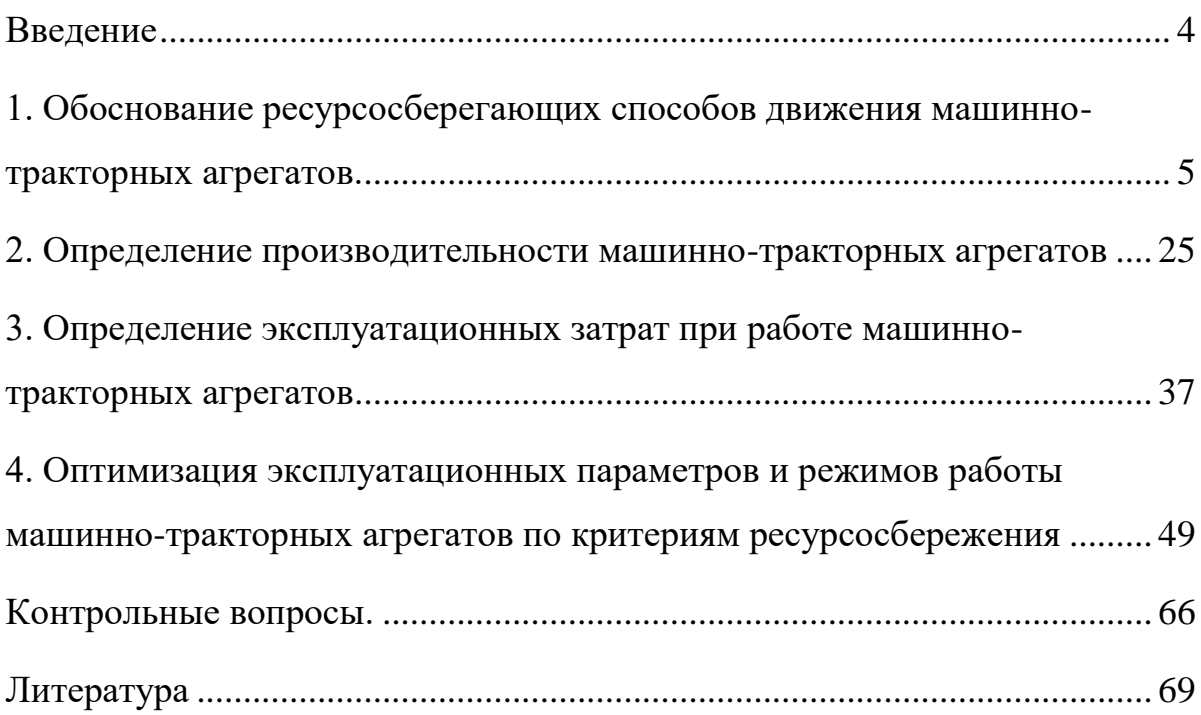

#### **Введение**

<span id="page-3-0"></span>Вторая часть учебного пособия связана с расчетом кинематических параметров машинно-тракторных агрегатов, производительности и основных эксплуатационных затрат (трудовых, топливно-энергетических, прямых и приведенных). Во всех работах рассмотрены типовые конструкции тракторов и сельскохозяйственных машин.

Завершающая работа второй части связана с обоснованием оптимальных ресурсосберегающих параметров и режимов работы основных типов МТА в зависимости от условий работы. Практически в каждом из указанных заданий предусмотрен исследовательский вариант решения с использованием компьютера для подготовки студенческого научного доклада.

### <span id="page-4-0"></span>**1. ОБОСНОВАНИЕ РЕСУРСОСБЕРЕГАЮЩИХ СПОСОБОВ ДВИЖЕ-НИЯ МАШИННО-ТРАКТОРНЫХ АГРЕГАТОВ.**

**Цель задания** — приобретение навыков выбора эффективных способов движения МТА, обеспечивающих в заданных условиях высокое качество работы и наименьшие потери ресурсов при обеспечении требований безопасности труда и охраны окружающей среды.

#### **Содержание задания**

**1**. Выписать из таблицы 1.1 исходные данные по соответствующему варианту задания.

**2**. Выбрать для заданной операции эффективный способ движения и вид поворота, обеспечивающие высокое качество и безопасность работы при наименьших потерях времени смены на подготовку поля, включая разбивку поля на загоны, отбивку поворотных полос, заравнивание свальных гребней и развальных борозд, обработку стыков и др. Изобразить схему движения агрегата в соответствии с рисунком 1.1 с учетом выбранного вида поворота.

**3**. Определить средний радиус поворота **R** и длину выезда *l* агрегата, а также рациональную ширину поворотной полосы **E***.*

**4**. Определить оптимальную ширину загона, обеспечивающую минимум длины холостого пути **Cso** и соответствующих потерь смены **CTO**.

**5.** Определить длину холостого пути агрегата **SX**, коэффициент рабочих ходов **φpо** и общие потери времени смены **T<sup>X</sup>** при оптимальной ширине загона.

**6**. Представить итоговые результаты расчетов по каждому пункту задания, включая исходные данные, в форме таблицы, приведенной в конце данного задания.

5

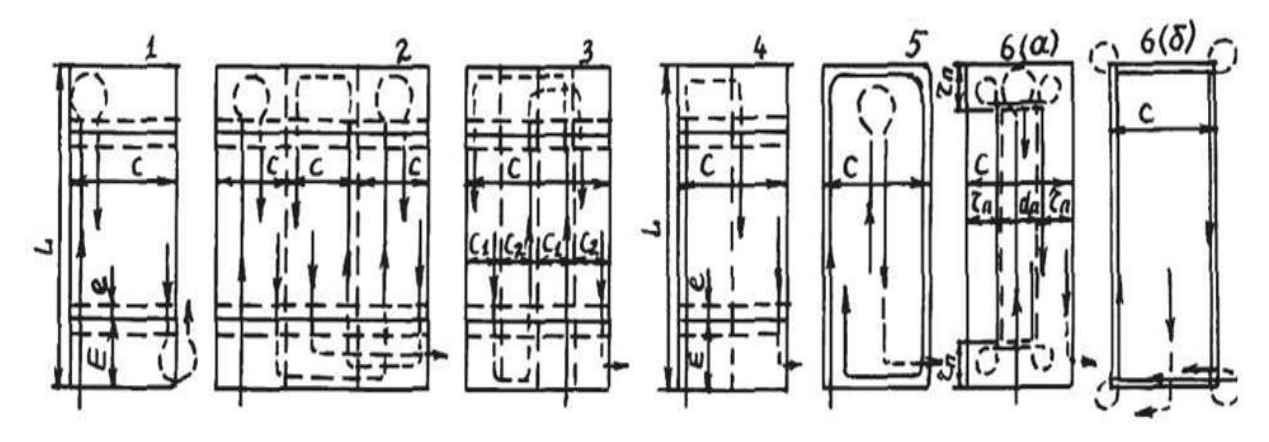

Рисунок 1.1 – Схемы основных способов движения МТА (по направлению рабочих ходов):

*1 — челночный; 2 — чередование всвал, вразвал; 3 — беспетлевой комбинированный; 4 — перекрытием; 5 — круговой; 6а, б — круговой «конверт».*

| $N_2$                | Вид операции                        | L, M | Состав агрегата                                        | B, M | Vx,            | Z            |
|----------------------|-------------------------------------|------|--------------------------------------------------------|------|----------------|--------------|
| вар.<br>$\mathbf{1}$ |                                     | 600  |                                                        |      | KM/H<br>8      | $\mathbf{1}$ |
|                      | Вспашка легких почв                 |      | Беларус-82 + ПЛН-3-35                                  | 1,05 |                |              |
| $\overline{2}$       | Вспашка средних почв                | 600  | Беларус-1221 + ПЛН-4-35                                | 1,40 | 8              | $\mathbf{1}$ |
| 3                    | Вспашка тяжелых почв                | 600  | Беларус-1523 + ПЛН-5-35                                | 1,75 | $\overline{7}$ | $\mathbf{1}$ |
| $\overline{4}$       | Боронование (зубовое)               |      | Беларус-1025 + СП-16 +<br>600<br>16 <sub>B3</sub> CC-1 |      | 8              | $\mathbf{1}$ |
| 5                    | Лущение стерни                      | 400  | Беларус-1221 + ЛДГ-5                                   | 5    | 8              | $\mathbf{1}$ |
| 6                    | Дискование                          | 600  | JD-6620 + ЛДГ-10                                       | 10   | 9              | 1            |
| 7                    | Сплошная культивация                | 600  | $JD 77300 + C\Pi - 11 + 2K\Pi C - 4$                   | 8    | 9              | 1            |
| 8                    | Прикатывание                        | 400  | Беларус-82 + СП-11+<br>2ХЗККШ-6                        | 12,2 | 8              | 1            |
| $\overline{9}$       | Посев зерновых (узко-<br>рядный)    | 600  | Беларус-82 + СЗ-3,6                                    | 3,6  | 8              | 1            |
| 10                   | Посадка картофеля                   | 400  | Беларус- $1221 + CH-4B$                                | 2,8  | $\overline{7}$ | $\mathbf{1}$ |
| 11                   | Междурядная культи-<br>вация        | 400  | Беларус-1221 + КРН-5,6                                 | 5,6  | 8              | 1            |
| 12                   | Уборка картофеля<br>(комбайн)       | 600  | Беларус-1221 + $KKY-2A$                                | 1,4  | 5              | 1            |
| 13                   | Уборка силосных куль-<br>600<br>Typ |      | Беларус-82 + КСС-2,6                                   | 2,6  | 8              | 1            |
| 14                   | Кошение трав                        | 600  | $HOM3-6M + KC-2,1$                                     | 2,1  | 8              | $\mathbf{1}$ |
| 15                   | Вспашка легких почв                 | 800  | $T-150K + \Pi \Pi \Pi -6-35$                           | 2,10 | 8              | 1            |
| 16                   | Вспашка средних почв                | 800  | $K-701 + \Pi TK-9-35$                                  | 3,15 | 9              | $2\Pi$       |
| 17                   | Вспашка тяжелых почв                | 600  | JD $773000 + \Pi J H - 6 - 35$                         | 2,10 | 8              | $2\Pi$       |

Таблица 1.1 – Варианты заданий

Продолжение таблицы 1.1

| $N_2$<br>вар. | Вид операции                     | L, M | Состав агрегата                      | B, M           | Vx,<br>KM/H    | Z            |
|---------------|----------------------------------|------|--------------------------------------|----------------|----------------|--------------|
| 18            | Боронование (зубовое)            | 600  | Беларус-1221 + СП-11 +<br>1253CC-1   | 12             | 8              | 1            |
| 19            | Лущение стерни                   | 400  | $T-150K + JJJJ-15$                   | 15             | 9              | 1            |
| 20            | Дискование                       | 600  | К-700М + ЛДГ-20                      | 20             | 8              | 1            |
| 21            | Сплошная культивация             | 600  | $K-701 + C\Pi-16 + 4K\Pi C-4$        | 16             | 9              | $\mathbf{1}$ |
| 22            | Прикатывание                     | 400  | $IOM3-60 + C\Pi-11 + 2x3KKIII$<br>6  | 12,2           | 9              |              |
| 23            | Посев зерновых (узко-<br>рядный) | 400  | Беларус-1221 + СП-11 +<br>$2C3Y-3,6$ | 7,2            | 8              | 1            |
| 24            | Посадка картофеля                | 600  | $\text{IT-75M} + \text{CKM-6}$       | 4,2            | 6              | 1            |
| 25            | Междурядная культи-<br>вация     | 600  | Беларус-82 + КРН-4,2                 | 4,2            | 8              | 1            |
| 26            | Уборка картофеля<br>(комбайн)    | 600  | Беларус- $1025 +$ ККУ-2А             | 1,4            | 5              | 1            |
| 27            | Уборка силосных куль-<br>Typ     | 600  | Беларус-1025 + КСС-2,6               | 2,6            | 8              | 1            |
| 28            | Кошение трав                     | 600  | ЮМЗ-6М + КПД-4,0                     | $\overline{4}$ | $\overline{7}$ |              |
| 29            | Вспашка средних почв             | 800  | JD $773000 + \Pi$ TK-9-35            | 3,15           | 8              | $2\Pi$       |
| 30            | Посев зерновых                   | 800  | ДТ-75М + СП-11 + ЗСЗУ-3,6            | 10,8           | 9              |              |

**Примечание.** *Z* **— число агрегатов при групповой работе; П — поле подготовлено и обработка поворотных полос не требуется.**

#### **Основные положения**

В соответствии с системным подходом показатели ресурсосбережения, полученные в предыдущих заданиях, дополняются экономией расхода топлива и времени смены.

#### **Последовательность выполнения работы**

Исходные данные выбираются из таблицы 1.1 по соответствующему варианту задания.

При выборе способа движения по рисунку 5.1 и вида поворота по рисунку 5.2 следует учесть следующие основные требования:

- высокое качество технологического процесса;

- безопасность поворота;

- удобство выполнения и др.

Студент должен указать также и другие возможные для данной операции способы движения, обосновать выбор наиболее приемлемого из них и изобразить схему выбранного способа движения в тетради.

Например, для вспашки обычными плугами применимы способы движения **всвал** и **вразвал** (как раздельно, так и с чередованием), **беспетлевой комбинированный, а также круговой «конверт»** (6а на рис. 1.2).

При **беспетлевом комбинированном** способе движения сложнее разбивка поля на загоны, но меньше ширина поворотной полосы.

**Круговой способ** движения «конверт» *(6а* на рис. 1.2) обеспечивает меньший холостой путь агрегата, однако больше потери времени смены на разбивку поля на загоны, а также сложнее для практического осуществления.

Лущение, дискование, боронование (зубовыми боронами) возможны способами: **челночным, круговым, вразвал, перекрытием**.

**Круговой** способ предпочтительней при небольшой ширине захвата и малых размерах полей со сложной конфигурацией.

Способы движения **вразвал и перекрытием** для этих операций предпочтительны при большей ширине захвата МТА, когда выполнение петлевых поворотов затруднительно.

Посевные и посадочные операции одно-, двухмашинными агрегатами в основном выполняются **челночным** способом.

Узкорядный посев зерновых при трех и большем числе сеялок в агрегате предпочтительнее выполнять **перекрытием или вразвал**.

Для сплошной и междурядной культивации возможны **челночный способ и перекрытием.**

При уборке картофеля целесообразно применение **беспетлевого комбинированного** способа движения на четырех попарно равных частях загона с условием, чтобы убранное поле находилось справа (со стороны выгрузки клубней).

8

При кошении трав и уборке силосных культур возможно применение **кругового способа и способа движения вразвал**.

Аналогичные соображения учитываются и при других операциях.

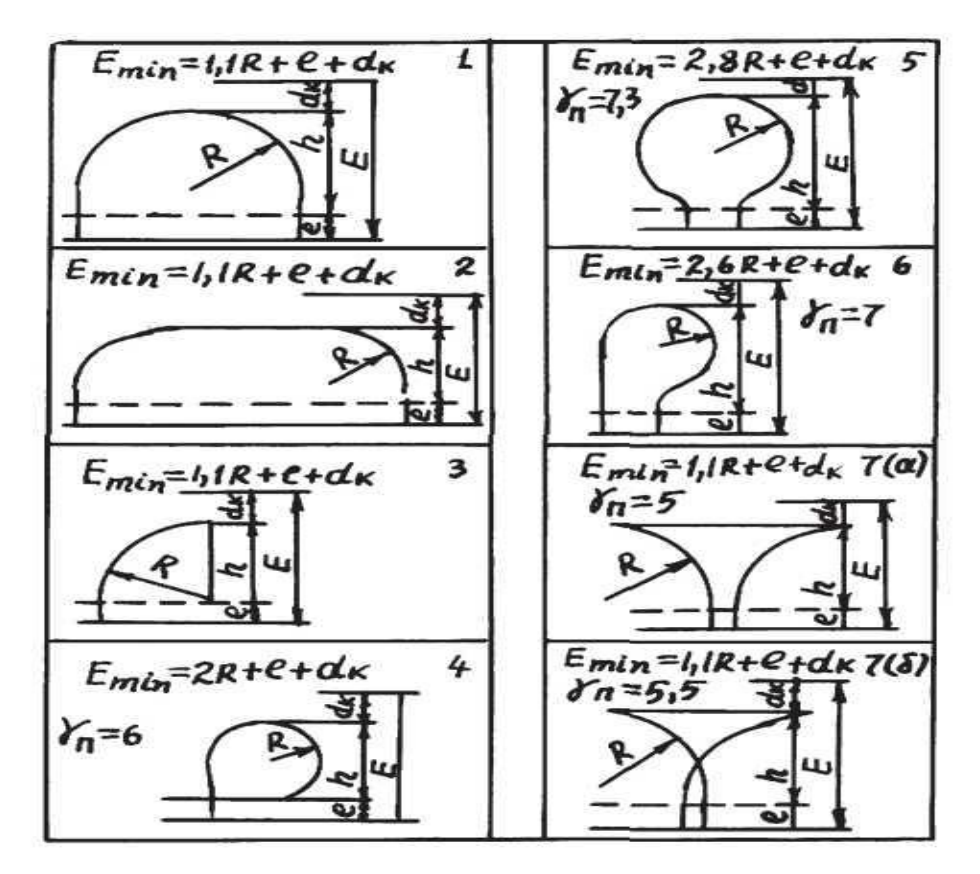

Рисунок 1.2 – Основные виды поворотов МТА:

*1* – *беспетлевой на 180°; 2* – *беспетлевой с прямолинейным участком; 3* – *беспетлевой на 90°; 4* – *перекрестно-петлевой; 5* – *петлевой грушевидный; 6* – *петлевой односторонний; 7а, б* – *петлевые грибовидные.*

Средний радиус поворота агрегата *R*, длина выезда *l* и ширина поворотной полосы *E* определяются на основании следующих соображений.

Радиус поворота **R** зависит от конструктивных особенностей агрегата, ширины захвата **B** и средней скорости движения **V<sup>X</sup>** и определяется из равенства

$$
R = a_{R0} \cdot a_{RV} \cdot B = a_R \cdot B, \qquad (1.1)
$$

где **aRo** — коэффициент пропорциональности при **V<sup>X</sup>** = 5 км/ч; **aRV** — поправочный коэффициент при **V<sup>X</sup> > 5** км/ч.

Примерные значения **aRO** и **aRV** для основных типов агрегатов приведены в таблице 5.2.

Длина выезда агрегата *l* определяется обычно в долях кинематической длины *l<sup>K</sup>* в виде

$$
l = a_{eo} \cdot l_{\kappa}.\tag{1.2}
$$

Как правило, чем больше ширина захвата МТА, тем больше и *l,* поэтому приближенно можно принять

$$
l_K = a_{eK} \cdot \mathbf{B}.\tag{1.3}
$$

Таблица 1.2 – Значения *aRO* и *aRv* по усредненным справочным данным

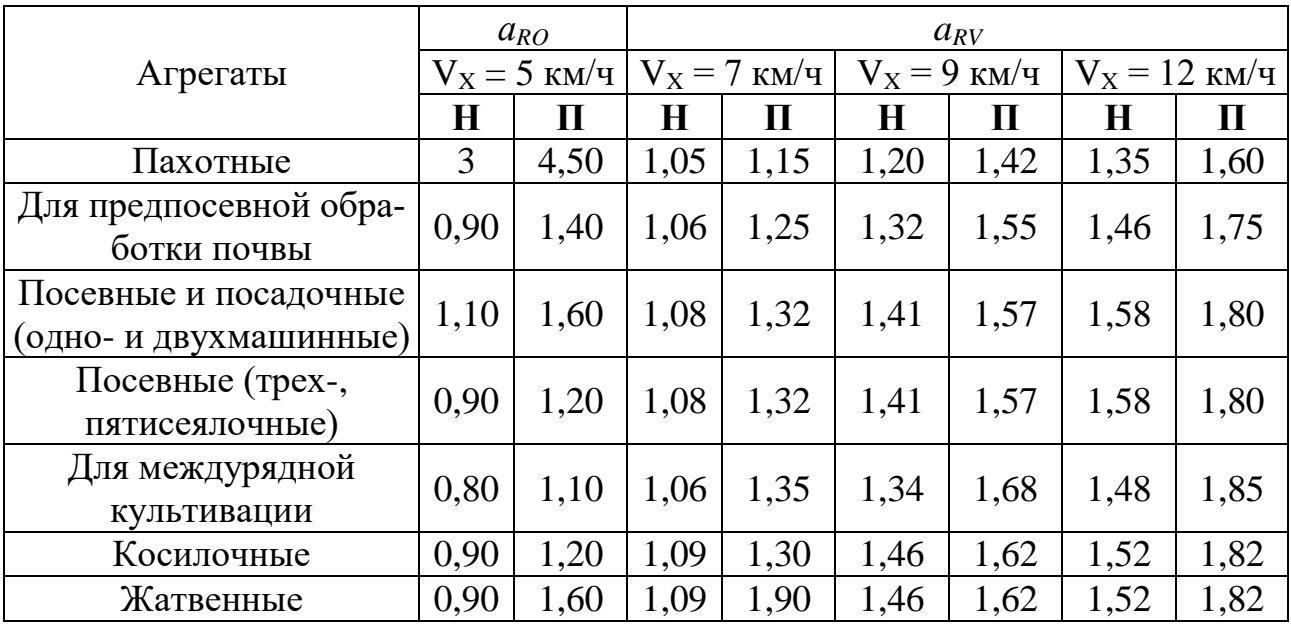

(Н – навесные машины,  $\Pi$  – прицепные машины)

Примерные значения **aeк** для некоторых агрегатов приведены в таблице 1.3.

Таблица 1.3 – Значения *аек* для основных типов агрегатов

| Агрегаты                               | Значение $a_{\text{ex}}$ |
|----------------------------------------|--------------------------|
| Пахотные                               | 3,00                     |
| Для лущения и дискования               | 0.97                     |
| Для сплошной и междурядной культивации | 1,54                     |
| Для боронования                        | 0,69                     |
| Для прикатывания                       | 0,57                     |
| Для посева и зерновых                  | 1,33                     |
| Для посева и посадки пропашных культур | 0.65                     |

Из формул (1.2), (1.3) следует, что длину выезда *l* можно определять из упрощенной зависимости:

$$
l = a_{eo} \cdot a_{ex} \cdot B = a_e \cdot B. \tag{1.4}
$$

При практических расчетах рекомендуется применять:

 $a_{\rm{e}0} = 0.6 - 0.7 - 0.7$  прицепных агрегатов;

 $a_{eo} = 0.1 - 0.2$  — для навесных агрегатов.

Значение *а<sup>е</sup>* в формуле (1.4) определяется в результате умножения **aек** из таблицы 5.3 на приведенное выше значение **аео** для соответствующего типа агрегата. Для агрегатов, не вошедших в таблицу 1.3, значение **aек** определяется приближенно на основании равенства

$$
a_{\text{ex}} = \frac{l_{\text{K}}}{B} = \frac{(l_T + l_C + l_M)}{B},
$$

где *l<sup>T</sup>* — кинематическая длина трактора, м; *l<sup>C</sup>* — кинематическая длина сцепки, м; *l<sup>M</sup>* — кинематическая длина рабочей машины, м.

Значения *l***<sup>T</sup>** и *l***<sup>C</sup>** для основных марок тракторов и сцепок приведены в таблице 1.4.

| Марка трактора или сцепки | $l_{\rm T}$ , M | $l_c$ , M      |
|---------------------------|-----------------|----------------|
| T-16M, T-25A              | 1,0             |                |
| $T-40M$                   | 1,32            |                |
| MT3-80/82                 | $1,2/1,3*$      |                |
| ДТ-75М                    | 2,35/1,55       |                |
| $T-150$                   | 2,12/2,55       |                |
| T-150K                    | 2,9/2,4         |                |
| $T-4A$                    | 2,45/1,65       |                |
| K-701                     | 3,35/2,9        |                |
| $C\Pi-11$                 |                 | 6,7            |
| $CII-16$                  |                 | 9,8            |
| $CT-21$                   |                 | 8,0 с боронами |

Таблица 1.4 – Значения  $l<sub>T</sub>$  и  $l<sub>C</sub>$  (по справочным данным)

**Примечание. \* В числителе — навесной, в знаменателе — прицепной варианты.**

При определении  $a_{ex}$ , для типов машин, не вошедших в таблицы 1.3, 1.4, можно воспользоваться следующими приближенными значениями:  $l_M = 3$  м силосоуборочные комбайны КСС-2,6, КС-1,8;  $l_M = 4$  м — картофелеуборочный комбайн ККУ-2А;  $l_M = 1,0$  м — косилки КС-2,12 и КПД-4,0.

Фактическая ширина поворотной полосы  $E$  должна быть не менее допустимого минимального значения *Emin*.

Кроме того,  $E$  должна быть кратной одной или удвоенной ширине захвата с учетом направления выезда агрегата и уменьшения холостого пути. Минимальная ширина поворотной полосы определяется в соответствии с рисунком 1.2 в виде суммы

$$
E_{\min} = h + d_K + l = \lambda_E \cdot R + d_K + l,\tag{1.5}
$$

где  $d_K$  — расстояние от продольной оси, проходящей через кинематический центр агрегата, до наиболее удаленной точки (влево **d**<sub>KЛ</sub> или вправо **d**<sub>KП</sub> в зависимости от направления поворота).

Расстояние  $h = \lambda_E \cdot R$  пропорционально радиусу, а  $d_K$  — ширине захвата  $d_K$  $=$   $V_{E} \cdot B$ . Соответственно равенство (1.5) примет вид

$$
E_{\min} = \lambda_E \cdot R + V_e \cdot B + a_e \cdot B = B \cdot (\lambda_E \cdot a_R + V_E + a_e). (1.6)
$$

Значения  $a_R$  и  $a_e$  получены ранее, а значения  $\lambda_E$  равны коэффициентам при **R** на рисунке 1.2. Для симметричных агрегатов с учетом выступающих частей сцепки и машины можно принять  $V_E = 0, 6$ . Ассиметричные агрегаты могут совершать повороты как по, так и против направления вращения часовой стрелки. Поэтому для  $d_K$  следует брать наибольшее значение от продольной оси в направлении расположения рабочих органов.

Ориентировочно для этого случая можно принять  $d_K = 1.2 B$  и соответственно  $V_E$  для ассиметричных агрегатов будут иметь значение  $V_E = 1,2$ . Если поворотную полосу намечается обработать за нечетное количество проходов п<sub>н</sub>, то расчетное значение п<sub>н</sub>р определяется из равенства

$$
n_{HP} = \frac{E_{min}}{B},\tag{1.7}
$$

Этот результат округляется в большую сторону до нечетного значения (целого) по условию  $n_H > n_{HP}$ . Умножив фактическое число проходов  $n_H$  на ширину

захвата В, получим значение рациональной ширины поворотной полосы, кратной ширине захвата агрегата:

$$
E = nH · B. \t\t(1.8)
$$

При четном количестве проходов **n**<sub>H</sub> результат равенства (1.7) следует округлить до ближайшего большего четного значения. Четность или нечетность числа проходов на поворотной полосе зависит от особенностей выполняемой операции и расположения соседнего загона, на который должен переехать агрегат.

Оптимальная ширина загона и другие показатели холостого хода МТА с позиций ресурсосбережения должны обеспечивать минимальный холостой путь агрегата на каждом гектаре обработанной площади:

$$
S_X \rightarrow min, \tag{1.9}
$$

а также минимальные потери времени смены, связанные с холостым ходом

$$
T_X \to \text{min.} \tag{1.10}
$$

Длина холостого пути МТА  $S_x$  в расчете на 1 га для всех основных способов движения, изображенных на рисунке 1.1, определяется из обобщенного равенства:

$$
S_X = \frac{10^4}{L} \cdot \left( E_X \cdot \lambda_C + \frac{A_X}{\lambda_C} + \mu_X \right),\tag{5.11}
$$

где  $S_X$  — длина холостого пути в расчете на 1 га, м;  $\lambda_c$  — отношение ши- $\lambda_C$ = С/В;  $L$  — длина гона, м; В -ширина зарины загона к ширине захвата, хвата агрегата, м.

Величины  $E_X$ ,  $A_X$ , Дх характеризуют особенности каждого способа движения и организационные формы его реализации. Значения  $E<sub>x</sub>$  и формулы для расчета  $A_X$  и  $I_X$  приведены ниже для всех основных способов движения.

Более полным показателем эффективности выбранного способа движения агрегата является минимум общих потерь времени смены, связанных с холостым ходом, в расчете на 1 га:

$$
T_X = \frac{10^4}{L} \cdot \left[ \frac{3.6}{V_X} \cdot \left( E_X \cdot \lambda_C + \frac{A_X}{\lambda_C} + \mu_X \right) + \frac{Z \cdot T_{BC}}{C} \right] \to \min , \tag{1.12}
$$

где  $T_X$  — потери времени смены, связанные с холостым ходом, с;  $V_X$  скорость холостого поворота, км/ч;  $Z$  — число агрегатов, работающих в одном загоне; **ТВС** — вспомогательное время, связанное с холостым ходом МТА в пределах одного загона, с.

Если каждый агрегат работает на отдельном загоне, то в формулах (1.10), (1.11) следует принять *Z* **= 1**. Такой вариант групповой работы агрегатов является наиболее эффективным.

Вспомогательное время **ТВС** для каждого агрегата в пределах одного загона включает: время на разметку загона; время настройки агрегата для первого прохода и последующей перестройки на основной режим работы; время подготовки агрегата к переезду на соседний загон и последующей перенастройки на основной режим работы и т. д.

Расчетная оптимальная ширина загона **СТ0Р** по общему критерию (1.12) определяется по условию **dTX/d** ∙*C* **= 0**:

$$
C_{TOP} = \mathbf{B} \cdot \sqrt{\frac{1}{E_{XO}} \cdot \left( A_X + \frac{Z \cdot T_{BC} \cdot V_X}{3.6} \right)}.
$$
 (1.13)

Расчетная оптимальная ширина загона **CSOP** по минимуму длины холостого пути  $(1.10)$  определяется из формулы  $(1.12)$  в виде частного решения при  $T_{BC}=0$ :

$$
C_{SOP} = B \cdot \sqrt{\frac{A_X}{E_X}}.\tag{1.14}
$$

Из сравнения (1.13), (1.14) видно, что критерию  $T<sub>X</sub> → min$  соответствует большее значение ширины загона.

Критерий (1.12) более полно отражает производственную ситуацию, поэтому практические расчеты целесообразно проводить по этой формуле.

Потери времени **ТВС** при этом могут быть определены на основании хронометражных наблюдений.

Для учебных целей можно воспользоваться следующими значениями **ТВС**:

- пахотные агрегаты — **180** с;

- агрегаты для боронования, дискования, сплошной и междурядной культивации и прикатывания — **120** с;

- посевные и посадочные агрегаты **140** с;
- уборочные агрегаты, включая косилочные **120** с.

Оптимальная ширина загона должна быть кратной удвоенной ширине захвата агрегата, поэтому на основании  $(1.12)$  и  $(1.13)$  предварительно следует определить соответствующее количество двойных проходов агрегата:

$$
n_{2TP} = \frac{c_{TOP}}{2B}; \quad n_{2SP} = \frac{c_{SOP}}{2B}.
$$
 (1.15)

Округлив расчетные значения п<sub>2</sub>тр и п<sub>2SP</sub> в большую сторону до целых чисел  $n_{2T} \ge n_{2TP}$  и  $n_{2S} \ge n_{2SP}$ , определим соответствующие фактические значения оптимальной ширины загона по обоим критериям:

$$
C_{TO} = 2 \cdot B \cdot n_{2T}; \quad C_{SO} = 2 \cdot B \cdot n_{2S} \,. \tag{1.16}
$$

Длину холостого пути агрегата  $S_{X0}$  в расчете на 1 га при оптимальной ширине загона  $C_{SO}$  получим на основании (1.11) при  $\lambda_C = \lambda_{CSO} = C_{SO}/B$  в виде

$$
S_{XO} = \frac{10^4}{L} \cdot \left( E_X \cdot \lambda_{CSO} + \frac{A_X}{\lambda_{CSO}} + \mu_X \right). \tag{1.17}
$$

Соответствующий коэффициент рабочих ходов определяется из равенства

$$
\varphi_{PO} = \frac{S_P}{S_P + S_{XO}} = \frac{1}{\left[1 + \frac{B}{L} \left(E_X \lambda_{CSO} + \frac{A_X}{\lambda_{CSO}} + \lambda_X\right)\right]} \,,\tag{1.18}
$$

где  $S_P$  — длина рабочего пути агрегата в расчете на 1 га,  $S_P = 10^4/B$ , м.

Общие потери времени смены, связанные с холостым ходом  $T_{X0}$ , в расчете на 1 га получим из формулы (1.12) при  $\lambda_C = \lambda_{CT0} = C_{T0}/B$  в виде

$$
T_{XO} = \frac{10^4}{L} \cdot \left[ \frac{3.6}{V} \cdot \left( E_X \cdot \lambda_{CTO} + \frac{A_X}{\lambda_{CTO}} + \mu_X \right) + \frac{Z \cdot T_{BC}}{C_{TO}} \right].
$$
 (1.19)

Значения Ех, Ах, Дх для основных способов движения определяются по приведенным ниже зависимостям.

Все варианты способов движения всвал и вразвал, включая чередование загонов:

$$
E_X = 0.5 ;
$$
  
\n
$$
A_X = (2.14 \cdot a_R + 2 \cdot a_e) \cdot Z + 2 \cdot a_R^2 \cdot (\gamma_{\Pi} - 2.14) - (1 + n_{\Pi K}) \cdot
$$
  
\n
$$
(\gamma_{\Pi} \cdot a_R + 2 \cdot a_e) + \beta_P \cdot m_{\Pi} \cdot (\frac{L}{B} + \gamma_{\Pi} \cdot a_R + 2 \cdot a_e) + 2 \cdot \mu_{\Pi} \cdot (\lambda_E \cdot a_R + V_E +
$$
  
\n
$$
+ a_e) \cdot (\gamma_{\Pi} \cdot a_R + 2a_e); (1.20)
$$
  
\n
$$
A_X = (\beta_3 - 0.5) \cdot Z + 1.14 \cdot a_R + 2 \cdot a_e ,
$$
\n(1.21)

где  $Z$  — число агрегатов, работающих на одном загоне;  $\beta_P$  — количество борозд и гребней на одном загоне (при чередовании следует принять  $\beta_P = 1$ , а без чередования  $\beta_P = 2$ );  $\gamma_{II}$  — коэффициент, характеризующий зависимость длины петлевого поворота  $l_{\Pi}$  от радиуса ( $l_{\Pi} = \gamma_{\Pi} \cdot \mathbf{R} + 2l$ ), значения  $\gamma_{\Pi}$  для соответствующих видов поворотов приведены на рисунке 1.2;  $m_{\text{I}}$  — число дополнительных заездов на заравнивание одной развальной борозды, свального гребня, стыка между проходами и т. д. (для пахотных агрегатов  $m_{\overline{A}} = 2$ , а для непахотных агрегатов следует принять  $m_{\text{I}} = 1$ );  $\mu_{\text{II}}$  — величина, обратная количеству загонов **п**зп, поворотные полосы которых обрабатываются совместно (чаще  $n_{3II} = 1$  и соответственно  $\mu_{II} = 1$ )  $\mu_{II} = 1/n_{3II}$ ;  $\beta_3$  — коэффициент, характеризующий, на какую часть ширины загона в среднем перемещается агрегат при переездах с одного загона на другой (в среднем с учетом многообразия вариантов можно принять  $\beta_3 = 1.75$ );  $n_{\text{HK}}$  — число петлевых поворотов, сделанных на загоне при предварительной подготовке поля другим агрегатом (если поле предварительно не подготовлено, то следует принять  $n_{\text{IIK}} = 0$ , а если подготовлено, то  $n_{\text{IIK}} = 1$ ).

При рациональном чередовании загонов, когда нечетные загоны обрабатываются в направлении слева направо всвал, а четные - справа налево вразвал, длина холостого пути агрегата при прочих равных условиях уменьшается.

#### Основные частные случаи определения Ах и Дх:

 $Z = 1$  — работа каждого агрегата на отдельном загоне;

 $m_{\text{I}} = 0$  — работа без дополнительных заездов на заравнивание борозд, гребней, стыков и т. д. при предварительной подготовке поля другим вспомогательным агрегатом;

 $\mu_{II} = 0$  — работа без обработки поворотных полос при наличии свободных мест на краях загона или предварительной подготовке полей;

 $n_{\text{IIK}} = 1$  — работа при предварительной прокладке борозд и прокосов.

При  $m_{\text{I}} = 0$  и  $\mu_{\text{II}} = 0$  длина холостого пути агрегата существенно уменьшается, и оптимальная ширина загона  $C_0$  не зависит от длины гона L. В связи с этим в состав звена мощных агрегатов следует включать агрегаты (вспомогательные) меньшей мощности для обработки стыков и поворотных полос. Так называемый

способ движения уборочных агрегатов с расширением прокосов является частным случаем чередования всвал и вразвал на трех загонах с предварительной обработкой поворотных полос и стыков, когда  $m_{\overline{A}} = \mu_{\overline{B}} = 0$ .

#### Все варианты движения беспетлевым комбинированным способом

Различия между вариантами в данном случае состоят в основном в ширине  $C_1, C_2$  попарно равных частей загона, очередности попарной обработки указанных частей и в направлении движения агрегата при этом (по или против направления хода часовой стрелки). Для рациональной очередности обработки загонов в соответствии с рисунком 1.1 получены следующие выражения для  $E_x$ ,  $A_x$ ,  $\exists x$ :

$$
E_X=0,5
$$

$$
A_X = m_{\Pi} \cdot \beta_P \cdot \left( 1, 14 \cdot a_R + 2 \cdot a_e + \frac{L}{B} \right) + 2 \cdot \mu_{\Pi} \cdot (\lambda_E \cdot a_R + V_E + a_e) \cdot \left( \gamma_{\Pi} \cdot a_R + 2 \cdot a_e \right); \tag{1.22}
$$

$$
\mathcal{A}_X = 1.14 \cdot a_R + 2 \cdot a_e + 0.5 \cdot m_\mathcal{A} \cdot \beta_P \tag{1.23}
$$

При необходимости дополнительных заездов для обработки борозд, гребней или стыков следует принимать  $\beta_P = 2$ . Случаи  $m_A = 0$  и  $\mu_H = 0$  аналогичны рассмотренным выше. При  $m_{\text{II}} = m_{\text{II}} = 0$  имеем  $A_{\text{X}} = 0$  и соответственно  $C_0 = 0$ . Минимально возможную ширину загона при этом следует выбирать из практических соображений.

Определяемая из (1.13), (1.14) или по другим соображениям ширина загона должна удовлетворять условию

$$
C \ge C_{\min \text{ MJM}} C \ge 4B \cdot (a_R + Z - 1). \tag{1.24}
$$

Одновременно меньшая часть загона должна удовлетворять условию

$$
C_{2min} \ge \frac{1}{4} C_{min}
$$

Минимальная ширина загона С<sub>тіп</sub> при этом определяется из условия возможности реализации беспетлевого поворота всеми агрегатами группы (при одиночной работе следует принять  $Z = 1$ ).

Если определяемое из формулы  $(1.13)$  или  $(1.24)$  значение С окажется слишком малым по практическим соображениям, то следует выбрать ближайшее

рациональное значение ширины загона С, кратное удвоенной ширине захвата агрегата 2В. Количество проходов агрегата на каждой части загона при этом также должно быть целым числом. Направление движения агрегата по отдельным частям загона следует выбирать с учетом особенностей технологического процесса и самого агрегата. Например, для уборочных агрегатов убранная часть загона должна находиться со стороны выгрузки урожая.

#### Движение перекрытием

Обычно при данном способе движения нет необходимости в дополнительных проходах для заравнивания борозд и гребней и обработки стыков. Значения  $\mathbf{E}_\mathbf{X}, \mathbf{A}_\mathbf{X}, \mathbf{A}_\mathbf{X}$ :

$$
E_X = 0.5;
$$
  
\n
$$
A_X = Z^2 + 2 \cdot \mu_{\Pi} \cdot (\lambda_E \cdot a_R + V_e + a_e) \cdot (\gamma_{\Pi} \cdot a_R + 2 \cdot a_e),
$$
\n(1.25)

$$
\mathcal{A}_X = 1.14 \cdot a_R + 2 \cdot a_e \tag{1.26}
$$

Без обработки поворотных полос и в данном случае следует принять  $\mu_{II}$  = 0. Аналогично предыдущему случаю значение С, определяемое на основании (1.13), должно удовлетворять также условию осуществления беспетлевого поворота всеми Z агрегатами группы:

$$
C \ge C_{\min} \text{ with } C \ge 2 \cdot (2a_R + Z) \cdot B. \tag{1.27}
$$

Последующее решение осуществляется в полной аналогии с предыдущим случаем путем выбора рационального целого числа проходов.

#### Круговой способ движения

Холостые повороты в данном случае имеют место в середине загона. Кроме того, имеет место потеря пути при рабочих поворотах (скрытый холостой ход). Для основных вариантов обычного кругового способа движения (от периферии к центру или от центра к периферии) имеем:

$$
E_X = 0;
$$
  
\n
$$
A_X = (\gamma_{\Pi} \cdot a_R + 2 \cdot a_e) \cdot (2 \cdot a_R - 1) + Z \cdot (1, 14 \cdot a_R + 2 \cdot a_e) + m_{\Pi} \cdot \left(\frac{L}{B} + \gamma_{\Pi} \cdot a_R + 2 \cdot a_e\right) - 2\pi \cdot a_R^2 \cdot \left(\frac{1}{\varepsilon_B} - 1\right);
$$
\n(1.28)

$$
\mathcal{A}_X = \beta_3 \cdot Z + \left(\frac{1}{\varepsilon_B} - 1\right) \cdot \pi \cdot a_R, \qquad (1.29)
$$

где  $\epsilon_{\mathbf{B}} = \mathbf{V}_{\text{PI}} / \mathbf{V}$  — отношение средней рабочей скорости при повороте  $\mathbf{V}_{\text{PI}}$ к рабочей скорости при прямолинейном движении  $V$  ( $\varepsilon_{\text{B}} = 0.8$ ).

Коэффициент **β<sup>З</sup>** аналогичен такому же коэффициенту в формуле (1.21). При правильной организации движения агрегата имеем **β<sup>З</sup> = 0,5**. Соответствующую этому значению **β<sup>З</sup>** схему движения агрегата студент должен определить самостоятельно. Необходимость в дополнительных заездах на обработку стыков может возникнуть при движении от периферии к центру. При этом следует принять **m<sup>Д</sup> = 2** — если въезд и выезд осуществляется на одной стороне загона; **m<sup>Д</sup> = 1** — когда въезд и выезд совершаются на противоположных сторонах загона (чаще имеет место случай  $m<sub>II</sub> = 2$ ).

Так как в данном случае **E<sup>x</sup> = 0**, то из формулы (1.12) имеем **C<sup>О</sup> =** ∞ **(A<sup>Х</sup> > 0)**. Соответственно ширина загона выбирается из практических соображений с учетом размеров поля и сменной наработки агрегата, желательно, чтобы площадь загона не превышала сменную наработку агрегата.

#### **Круговой способ движения «конверт»**

Развернутые значения **EХ, AХ, Д<sup>Х</sup>** в данном случае имеют вид:

$$
E_X=0;
$$
  
\n
$$
A_X = (2 \cdot a_R - 1) \cdot (\gamma_{\Pi} \cdot a_R + 2 \cdot a_e) + (\rho_{\Pi} - 2 \cdot a_R) \cdot (0.5 \cdot \rho_{\Pi} + 2.14 \cdot a_R + 2 \cdot a_e) + a_e - 0.5 \cdot Z - 2 \cdot \rho_{\Pi} \cdot (\gamma_{\Pi} \cdot a_R \cdot 2 \cdot a_e) + m_{\Pi} \cdot (\frac{L}{B} + \rho_{\Pi} + \gamma_{\Pi} \cdot a_R + 2 \cdot a_e) + Z \cdot (1.14 \cdot a_R + 2 \cdot a_e); \qquad (1.30)
$$

 $A_X = 2 \cdot (\gamma_{\Pi} \cdot a_R + 2 \cdot a_e) + Z \cdot \beta_3 - m_{\Pi}$ , (1.31)

где **ρ<sup>П</sup> = dП/В** — отношение **d<sup>П</sup>** из рисунка 1.1 к ширине захвата **В**.

Остальные обозначения аналогичны предыдущим случаям. Минимальное значение  $d_{\Pi}$  приближенно определяется из равенства

$$
d_{\text{TM}} = 2R + 2e = 2B \cdot (a_R + a_e).
$$

Соответственно для **р**<sub>ПМ</sub> получим

$$
\rho_{\rm \Pi M} = \frac{d_{\rm \Pi M}}{B} = 2 \cdot (a_R + a_e) \tag{1.32}
$$

Численное значение коэффициента **β<sup>З</sup>** определяется в зависимости от принятого варианта работы агрегата.

При движении **от центра к периферии** (например, при вспашке) (**6**а на рис. 1.1) имеем:

- $\beta_3 = 0,5$  при переезде на соседний правый загон;
- $\beta_3 = 1.5$  при переезде на соседний левый загон.

Если движение агрегата происходит **от периферии к центру** (например, при уборке зерновых) *(6б* на рис. 1.1), то получим:

- $\beta_3 = 0.5$  при переезде на соседний левый загон;
- $β$ <sub>3</sub> = 1,5 при переезде на соседний правый загон.

Рациональный вариант движения агрегата выбирается с учетом типа агрегата и конкретных условий работы. Необходимость в дополнительных заездах и соответствующее значение **m<sup>Д</sup>** в формуле (1.30) также определяются с учетом вида операции и условий его выполнения по аналогии с ранее рассмотренными способами движения.

Так как **E<sup>x</sup> = 0**, то имеем **C<sup>О</sup> =** ∞, поэтому рациональное значение ширины загона следует определять по аналогии с предыдущим случаем обычного кругового способа движения агрегата.

#### **Челночный способ движения**

Данный способ движения применим в основном для случая работы каждого агрегата на отдельном загоне. При этом получено:

$$
E_X=0;
$$
  

$$
A_X = 2 \cdot \mu_{\Pi} \cdot (\lambda_E \cdot a_R + V_E + a_e) \cdot (\gamma_{\Pi} \cdot a_R + 2 \cdot a_e) , \qquad (1.33)
$$

$$
\mathcal{A}_X = \gamma_{\Pi} \cdot a_R + 2 \cdot a_e \,. \tag{1.34}
$$

Оптимальная ширина загона и в данном случае имеет значение **CО=** ∞. Соответственно и рациональное значение определяется по аналогии с круговым способом движения.

Если обработка загона осуществляется в двух взаимно перпендикулярных направлениях, то в формуле (1.4) следует брать удвоенное значение правой части. Челночный способ движения обычно применяется при числе машин в агрегате не более двух-трех, так как для многомашинных агрегатов петлевые повороты становятся затруднительными и приводят к большим потерям времени смены.

При выполнении задания на компьютере следует выполнить многовариантную учебно-исследовательскую работу по аналогии с предыдущими заданиями.

#### **Пример расчета агрегата для посева зерновых(узкорядный).**

**1.** Выписываем из таблицы 1.1 вариант задания №30.

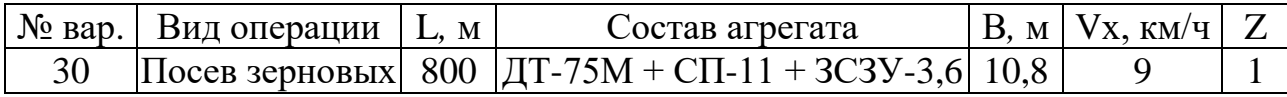

**2.** По рисункам 1.1 и 1.2 выбираем способ движения и вид поворота. Узкорядный посев зерновых при трехсеялочном агрегате выполняют **«перекрытием»** или **«вразвал»**.

Выбираем способ движения «перекрытием» и вид поворота «беспетлевой с прямолинейным участком».

**3.** Определяем радиус поворота агрегата по формуле (1.1), учитывая, что **аR** = 1,57 – поправочный коэффициент при  $V_x = 9$  км/ч.

$$
R = 1,57 \cdot 10,8 = 17 \text{ m}.
$$

**4.** Кинематическую длину агрегата определяем по формуле (1.3), учитывая, что **аео = 0,6…0,7**; **аек = 1,33**.

$$
l_K = 1,33 \cdot 10,8 = 14,36 \text{ m}.
$$

**5.** По формуле (1.4) определяем длину выезда агрегата

$$
l = 0.65 \cdot 1.33 \cdot 10.8 = 9.3 \,\mathrm{M}.
$$

6. Минимальная ширина поворотной полосы определяется в соответствии с рисунком 1.2 по формуле  $(1.6)$  с учетом, что

 $\lambda_{\rm E} = 1.1$ ;  $a_{\rm R} = 1.57$ ;  $v_{\rm E} = 0.6$ ;  $a_{\rm e} = a_{\rm e0} \cdot a_{\rm eK} = 0.65 \cdot 1.33 = 0.86$ .  $E_{min} = 10.8 \cdot (1.1 \cdot 1.57 + 0.6 + 0.86) = 10.8 \cdot (1.727 + 1.46) = 10.8 \cdot 3.187 = 34.4$  M.

7. Величины Е<sub>х</sub>, А<sub>х</sub>, Д<sub>х</sub> характеризующие особенности каждого способа движения, определяем по формулам (1.25) и (1.26) для способа движения «перекрытием», учитывая, что

 $Z = 1$ - число агрегатов, работающих на одном загоне:

 $\mu_{II} = 0$  – величина, обратная количеству загонов, поворотные полосы которых обрабатываются совместно;

 $Y_{II} = 0$  -коэффициент, характеризующий зависимость длины петлевого поворота от радиуса.

 $\lambda_{\rm E} = 1.1$ ;  $a_{\rm R} = 1.57$ ;  $v_{\rm E} = 0.6$ ;  $a_{\rm e} = 0.86$ .  $E_X = 0.5$ ;  $A_X = Z^2 = 1 - \text{rank} \text{ rank } \mu_{II} = 0$ ;  $I_x = 1.4 \cdot 1.57 + 2 \cdot 0.86 = 2.198 + 1.72 = 3.92.$ 

**8.** Определяем расчетную оптимальную ширину загона по критерию (1.12) по формуле  $(1.13)$ , с учетом, что

 $T_{BC} = 140c -$  вспомогательное время для посевного агрегата.

$$
C_{TOP} = 10,8 \cdot \sqrt{\frac{1}{0.5} \cdot \left(1 + \frac{1 \cdot 140 \cdot 9}{3.6}\right)} = 10,8 \cdot \sqrt{2 \cdot (1 + \frac{1260}{3.6})} = 10,8 \cdot \sqrt{702} = 10,8 \cdot 26,5 = 286
$$
M

9. Определяем расчетную оптимальную ширину загона по минимуму длины холостого пути (критерий 1.10) по формуле (5.14), при **TBC** = 0.

$$
C_{SOP} = 10.8 \cdot \sqrt{\frac{1}{0.5}} = 10.8 \cdot \sqrt{2} = 10.8 \cdot 1.41 = 15.3 \text{m}
$$

10. Оптимальная ширина загона должна быть кратной удвоенной ширине захвата агрегата, поэтому на основании  $(1.12)$  и  $(1.13)$  определяем соответствующее количество двойных проходов агрегата по формуле (1.15)

$$
n_{2TP} = \frac{286}{2 \cdot 10,8} = \frac{286}{21,6} = 13,2
$$

$$
n_{2SP} = \frac{15,3}{2 \cdot 10,8} = \frac{15,3}{21,6} = 0,71
$$

11. Округлив полученные выше значения в большую сторону до целых чисел, определяем фактическое значение оптимальной ширины загона по обоим критериям по формуле (1.16)

$$
C_{TO} = 2 \cdot 10,8 \cdot 14 = 302 \text{ m}.
$$
  

$$
C_{SO} = 2 \cdot 10,8 \cdot 1 = 21,6 \text{ m}.
$$

12. Длину холостого пути агрегата  $S_{XO}$  в расчете на 1 га при оптимальной ширине загона C<sub>so</sub> определяем по формуле (1.17), учитывая, что

$$
\lambda_C = \lambda_{CSO} = C_{SO}/B = 21,6/10,8 = 2; \qquad L = 800 \text{m}.
$$
  

$$
S_{XO} = \frac{10^4}{800} \cdot \left(0.5 \cdot 2 + \frac{1}{2} + 3.92\right) = 12.5 \cdot (1 + 0.5 + 3.92) = 12.5 \cdot 5.42 = 67.75 \text{m}.
$$

13. Определяем коэффициент рабочих ходов по формуле (1.18), с учетом, что  $S_P = 10^4/B = 10000/10,8 = 926$  м.

$$
\varphi_{\rm PO} = \frac{926}{926 + 68} = \frac{926}{994} = 0.931
$$

14. Определяем общие потери времени смены, связанные с холостым ходом Т<sub>хо</sub>, в расчете на 1 га, при  $\lambda$ <sub>C</sub> =  $\lambda$ <sub>CTO</sub> = C<sub>TO</sub> /B = 302/10,8 = 28  $T_{X0} = \frac{10^4}{800} \cdot \left[ \frac{3.6}{9} \cdot (0.5 \cdot 28 + \frac{1}{28} + 3.92) + \frac{1.140}{302} \right] = 12.5 \cdot [0.4 \cdot (14 + 0.036 +$  $(3,92) + 0,46$ ] = 12,5 · [0,4 · 18 + 0,46] = 12,5 · [7,2 + 0,46] = 12,5 · 7,66 = 95,75 c.

### **Отчет.**

Результаты расчетов по пунктам, включая исходные данные, представить в виде таблицы.

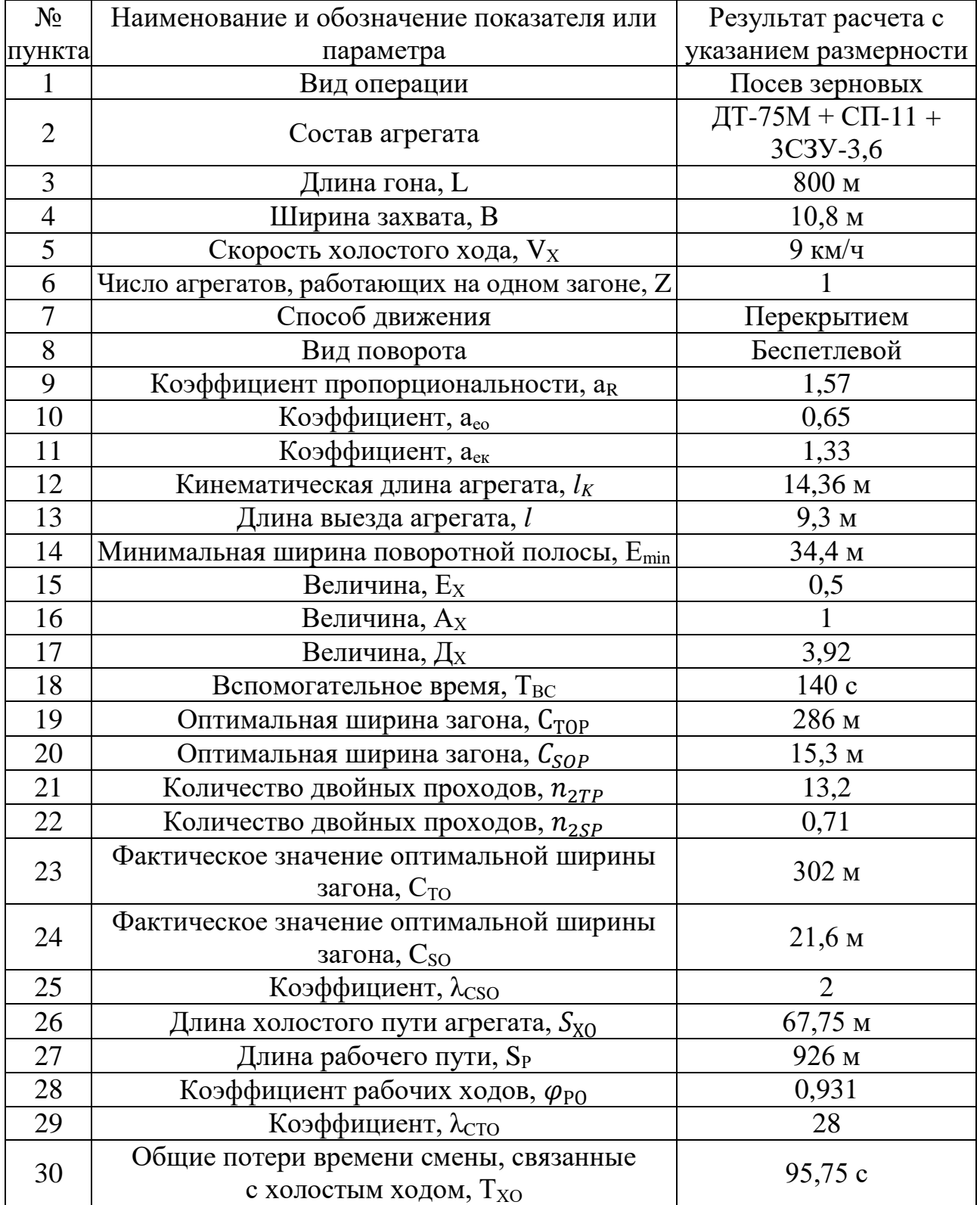

### Таблица 1.5

#### <span id="page-24-0"></span>2. ОПРЕДЕЛЕНИЕ ПРОИЗВОДИТЕЛЬНОСТИ МАШИННО-ТРАКТОР-**НЫХ АГРЕГАТОВ**

Цель задания – освоить современные методы расчета производительности МТА с учетом влияния основных параметров и природно-производственных факторов.

#### Содержание задания

1. Выписать из таблицы 2.1 исходные данные по соответствующему варианту задания.

2. Определить обобщенный поправочный коэффициент К<sub>об</sub> при работе МТА в заданных условиях.

3. Рассчитать коэффициент использования времени смены  $\tau$  для заданного MTA.

4. Определить производительность агрегата в заданных условиях  $W$ .

5. Наметить эффективные ресурсосберегающие способы увеличения производительности МТА.

6. Представить основные результаты расчетов в форме таблицы, приведенной в конце задания.

#### Последовательность выполнения работы

Производительность агрегата зависит не только от скорости и ширины захвата, но и от множества природно-производственных факторов: длины гона; сложности конфигурации полей; каменистости; потерь времени смены на холостые повороты; на технологическое обслуживание и т. д. Эффективным и наиболее экономичным путем учета указанных факторов при расчете производительности агрегата является использование имеющейся типовой нормативной информации. В связи с этим последующие расчеты выполняются на базе такого подхода.

25

Производительность МТА равна объему выполненной им работы требуемого качества за определенный промежуток времени. В зависимости от принятого промежутка времени различают секундную, часовую, сменную и дневную производительности МТА. Умножая дневную производительность на соответствующее число дней, можно получить производительность МТА за любой другой промежуток времени.

| варианта<br>క్ష | Технологиче-<br>ская операция             | L, M | Состав агрегата                               | B, M | х, км/ч | $\alpha$         | $\Gamma_{\rm K}$   | $K_M$           | $\mathbf h$ | $\Pi_{\text{JI}}$ | $h_W$ |
|-----------------|-------------------------------------------|------|-----------------------------------------------|------|---------|------------------|--------------------|-----------------|-------------|-------------------|-------|
| $\mathbf{1}$    | $\overline{2}$                            | 3    | $\overline{\mathbf{4}}$                       | 5    | 6       | $\overline{7}$   | 8                  | 9               | 10          | 11                | 12    |
| $\mathbf{1}$    | Вспашка<br>легких почв                    | 600  | Беларус-82 + ПЛН-<br>$3 - 35$                 | 1,05 | 8       | $\overline{2}$   | I                  | Сла-<br>бая     | 400         | 5                 | 0,945 |
| $\overline{2}$  | Вспашка<br>средних почв                   | 600  | Беларус- $1221 +$<br>ПЛН-4-35                 | 1,40 | 8       | 3                | $\mathbf{I}$       | Сла-<br>бая     | 500         | 10                | 0,980 |
| 3               | Вспашка<br>тяжелых почв                   | 600  | Беларус- $1523 +$<br>ПЛН-5-35                 | 1,75 | $\tau$  | 3                | $\mathop{\rm III}$ | Her             | 600         | 15                | 0,990 |
| $\overline{4}$  | Боронование<br>(зубовое)                  | 600  | Беларус- $1025 + C\Pi$ -<br>$16 + 1653CC - 1$ | 16   | 8       | $\theta$         | $\mathbf I$        | Сла-<br>бая     | 500         | 10                | 0,940 |
| 5               | Лущение<br>стерни                         | 400  | Беларус- $1221 +$<br>ЛДГ-5                    | 5    | 8       | $\overline{2}$   | $\mathbf{I}$       | Сла-<br>бая     | 600         | 5                 | 0,730 |
| 6               | Дискование                                | 600  | JD-6620 + ЛДГ-10                              | 10   | 9       | $\overline{2}$   | I                  | Сла-<br>бая     | 400         | 5                 | 0,750 |
| $\overline{7}$  | Сплошная<br>культивация                   | 600  | $JD 77300 + C\Pi-11 +$<br>$2K\Pi C-4$         | 8    | 9       | 3                | $\mathbf{I}$       | Her             | 500         | 5                 | 0,818 |
| 8               | Прикатывание                              | 400  | Беларус-82 + СП-11<br>$+2X3KKIII-6$           | 12,2 | 8       | $\theta$         | III                | Her             | 600         | 10                | 0,810 |
| 9               | Посев зерно-<br>вых (узкоряд-<br>ный)     |      | 600 Беларус-82 + СЗ-3,6                       | 3,6  | 8       | $\overline{2}$   | I                  | Her             | 500         | 15                | 0,680 |
| 10              | Посадка<br>картофеля                      | 400  | Беларус- $1221 + CH$ -<br>4 <sub>b</sub>      | 2,8  | $\tau$  | $\overline{2}$   | $\mathbf{I}$       | Сла-<br>бая     | 600         | 10                | 0,410 |
| 11              | Междурядная<br>культивация                | 400  | Беларус- $1221 +$<br>KPH-5,6                  | 5,6  | 8       | $\overline{2}$   | I                  | Сла-<br>бая     | 400         | 5                 | 0,760 |
| 12              | Уборка карто-<br>феля 2 кг/м <sup>2</sup> | 600  | Беларус- $1221 +$<br>KKY-2A                   | 1,4  | 5       | $\boldsymbol{0}$ | $\mathbf{I}$       | $CII$ а-<br>бая | 500         | 5                 | 0,790 |

Таблица 2.1 – Варианты заданий

Продолжение таблицы 2.1

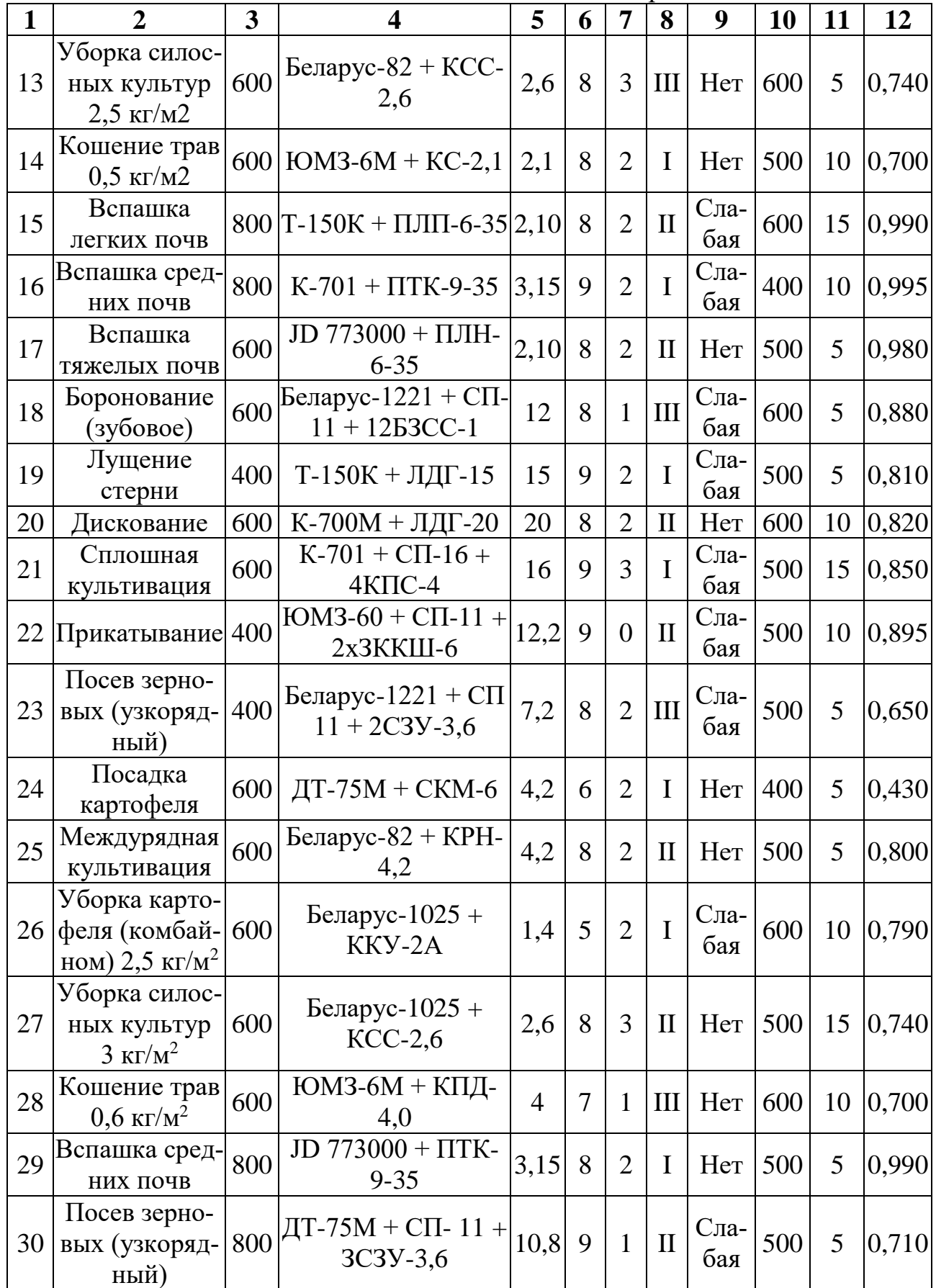

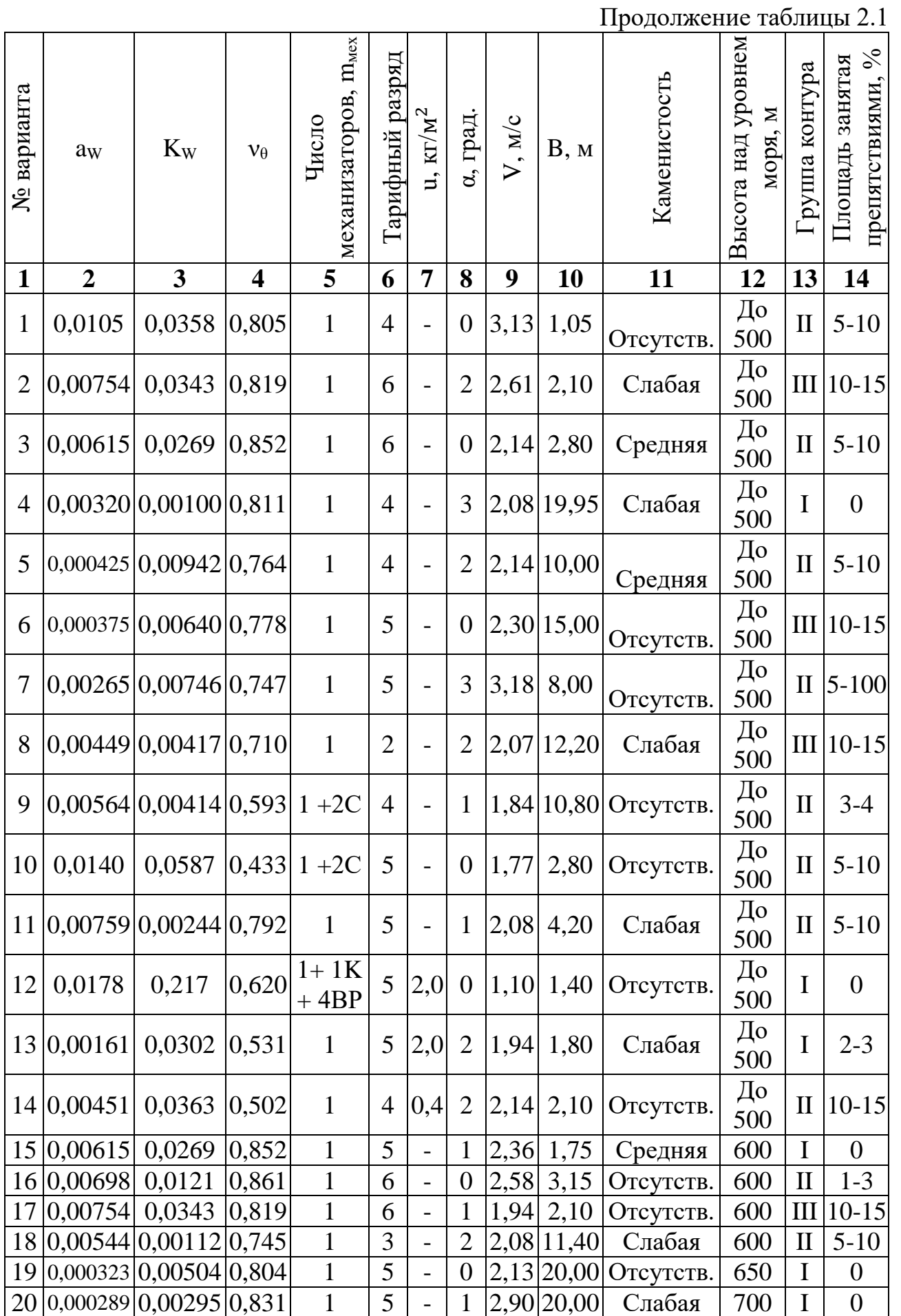

Окончание таблицы 2.1

|    | $\overline{2}$             |                                         | 4     | 5                | 6              |                 | 8              | 9    | 10              |                         | 12  | 13 | 14           |
|----|----------------------------|-----------------------------------------|-------|------------------|----------------|-----------------|----------------|------|-----------------|-------------------------|-----|----|--------------|
|    | 21 0,00274 0,00138 0,815   |                                         |       |                  | 5              |                 |                |      | 2,55 16,00      | Средняя                 | 650 |    | $\Omega$     |
|    | 22 0,00270 0,00268 0,799   |                                         |       |                  | 3              |                 | $\overline{0}$ |      |                 | $2,08 18,30 $ Отсутств. | 700 | П  | $5-10$       |
|    | 23 0,00562 0,00591 0,585   |                                         |       |                  | 3              |                 | $\overline{0}$ |      | 3,08 3,60       | Слабая                  | 600 | Ш  | $10-15$      |
| 24 | 0,0128                     | $\mid 0.0659 \mid 0.435 \mid 1 \rangle$ |       | $+2C$            | 5              |                 |                | 2,36 | 2,80            | Средняя                 | 650 |    | $3-4$        |
|    | 25 0,00692 0,00138 0,819   |                                         |       |                  | 5              |                 | $\overline{2}$ |      | $2,08$ 5,60     | Отсутств.               | 700 |    | $\theta$     |
| 26 | 0,0178                     | 0,217                                   | 0,620 | $1+1K$<br>$+4BP$ | 5              | 1,6             | $\overline{2}$ |      | $1,10$   $1,40$ | Слабая                  | 600 | П  | $5 - 10$     |
|    | 27 0,00161                 | 0,0302                                  | 0,531 |                  | 5              | 2,5             | $\theta$       | 2,00 | 2,60            | Средняя                 | 620 | П  | $5-10$       |
|    | 28 0,00451 0,0363 0,502    |                                         |       | 1                | $\overline{4}$ | 0,3<br>$\theta$ | $\overline{0}$ | 2,00 | 4,00            | Слабая                  | 630 |    | $III$  10-15 |
|    | 29 0,00615 0,0269          |                                         | 0,852 |                  | 6              |                 |                | 2,44 | 2,10            | Средняя                 | 600 |    | $2 - 3$      |
|    | 30 0.00490 0.00472 0.607 1 |                                         |       | $+2C$            | 5              |                 | $\overline{2}$ |      | 2,27 14,40      | Средняя                 | 650 |    | $\Omega$     |

Примечания.  $\alpha$  — угол склона, град;  $\Gamma_K$  — группа контура;  $K_M$  — ка**менистость; h — высота над уровнем моря, м;**  $\Pi_{\text{JI}}$  **— площадь, занятая препятствиями, %; К — комбайнер; С — сеяльщик; ВС — вспомогательный рабочий.**

Производительность является одним из важнейших технико-экономических показателей любого агрегата, на основании которой производят нормирование и планирование сельскохозяйственных работ с учетом агротехнических сроков их выполнения, а также рассчитывают соответствующие затраты, включая заработную плату механизаторам и вспомогательным рабочим. Исходя из этого, от правильности определения производительности МТА в значительной степени зависит эффективность всего сельскохозяйственного производства. Особая сложность и актуальность рассматриваемой задачи состоит в том, что каждая технологическая операция, связанная с производством сельскохозяйственной продукции, должна быть выполнена в установленные агротехнические сроки, отклонение от которых ведет к значительным потерям урожая.

Ранее выполненные задания являются частью общей проблемы обеспечения высокопроизводительной работы агрегатов при наименьшем расходе ресур-

29

сов. Однако кроме ранее рассмотренных параметров и режимов работы тракторов и сельскохозяйственных машин на производительность МТА влияет множество других параметров самого агрегата и внешних факторов.

Производительность МТА при нормировании полевых механизированных работ для типовых условий определяют из формул:

$$
W = \frac{W_{CM}}{T_{CM}} = 0.36 \cdot B \cdot V \cdot \tau = 0.36 \cdot \Pi \cdot \tau, \qquad (2.1)
$$

$$
W = 0.36 \cdot \frac{N_{KPH}}{k_{amy}} \cdot \tau = 0.36 \cdot \frac{N_H}{k_{amy}} \cdot \eta_m \cdot \tau \tag{2.1a}
$$

где **B, V***,* **τ** — ширина захвата, скорость движения агрегата, коэффициент использования времени смены; **П** — производительность за час чистой работы агрегата; **NH, ηm, kamy** — номинальная мощность, тяговый КПД трактора, удельное сопротивление агрегата.

Типовые условия работы МТА: поля правильной конфигурации (прямоугольной формы); рельеф ровный (угол склона **α < 1°**); высота над уровнем моря до **500** м; каменистость и препятствия отсутствуют; почвы со средней прочностью несущей поверхности и влажностью до **22%**.

Отклонение условий работы МТА от указанных типовых при расчете его производительности учитывают обобщенным поправочным коэффициентом *Коб,* определяемым в виде произведения

$$
K_{o6} = k_K \cdot k_H \cdot k_C \cdot k_H \cdot k_P , \qquad (2.2)
$$

 $\Gamma$ де  $k_K$ ,  $k_H$ ,  $k_C$ ,  $k_H$ ,  $k_P$  — частные поправочные коэффициенты соответственно на каменистость, высоту над уровнем моря, сложность конфигурации полей, изрезанность полей препятствиями и на рельеф.

Производительность агрегата в заданных условиях при этом определяется из равенства

$$
w = w^{\mathrm{T}} \cdot K_{\mathrm{o}6} = 0.36 \cdot K_{\mathrm{o}6} \cdot B \cdot V \cdot \tau, \qquad (2.3)
$$

где w,  $w^T$  — производительность агрегата соответственно в заданных и типовых условиях, га/ч; *B* — рабочая ширина захвата, м; *v* — рабочая скорость, м/с;  $\tau$  — коэффициент использования времени смены в типовых условиях;  $K_{06}$  обобщенный поправочный коэффициент на местные условия.

Значения указанных частных коэффициентов выбираются из таблицы 2.2 в соответствии с заданием. Прочность несущей поверхности и влажность условно принимаются соответствующими типовым условиям.

Коэффициент использования времени смены в формуле (2.2) определяется из отношения

$$
\tau = \frac{T_p}{T_{\text{cm}}},\tag{2.4}
$$

где **Т<sup>р</sup>** — время основной (чистой) работы за смену, с; **Тсм** — продолжительность смены, с.

Размерность времени в секундах взята на данном этапе по соображениям удобства вывода формулы для определения производительности агрегата. Значение **Тсм = 7 • 3600 с** соответствует нормативной продолжительности смены.

Многочисленные составляющие баланса времени смены при определении  $T_{cm}$  условно можно разделить на четыре группы. К первой группе относятся постоянные составляющие: время на отдых и личные надобности, время на получение наряда и др. Вторая группа составляющих потерь времени смены зависит от параметров агрегата и имеет место независимо от фактической выработки агрегата. Такими составляющими являются: время ежесменного технического обслуживания агрегата к переезду на место работы и др. В третью группу включаются потери времени смены, зависящие от фактической выработки агрегата: время холостых поворотов; время технологического обслуживания и др. К четвертой группе относится время основной (чистой) работы. На основании изложенного укрупненный баланс времени смены можно представить в виде

$$
T_{CM} = T_1 + T_2 + T_3 + T_4, \tag{2.5}
$$

где **Т1, Т2, Т3, Т<sup>4</sup>** — соответствующие группы составляющих баланса времени смены, с.

Первая группа составляющих, как указано выше, не зависит от параметров агрегата, поэтому можно принять

$$
T_1 = T_{\Pi} = \text{const.} \tag{2.6}
$$

Вторая группа составляющих, как показывают статистически данные, увеличиваются по мере роста мощности трактора. Особенно наглядно подтверждается это положение на примере времени ежесменного технического обслуживания. Поскольку мощность трактора пропорциональна производительности агрегата в единицу времени основной (чистой) работы, то для этой группы составляющих приближенно можно принять

$$
T_2 = a_2 + b_2 \cdot \Pi, \tag{2.7}
$$

где **П** — производительность агрегата в единицу времени основной работы, м<sup>2</sup> /с; **a2, b<sup>2</sup>** — коэффициенты, определяемые по статистическим данным.

|                           | На каменистость |          |  |             |                                     |        |                         |           |           |             |              |  |
|---------------------------|-----------------|----------|--|-------------|-------------------------------------|--------|-------------------------|-----------|-----------|-------------|--------------|--|
|                           |                 |          |  |             |                                     |        | Степень каменистости    |           |           |             |              |  |
| Вид работы                |                 |          |  | отсутствует |                                     | слабая |                         | средняя   |           |             | сильная      |  |
| Пахотные                  |                 |          |  | 1,00        |                                     | 0,98   |                         | 0,92      |           |             | 0,85         |  |
| Непахотные                |                 |          |  | 1,00        |                                     | 0,99   |                         | 0,93      |           | 0,82        |              |  |
| Кошение<br>трав           |                 |          |  | 1,00        |                                     | 0,90   |                         | 0,85      |           |             |              |  |
|                           |                 |          |  |             | На высоту над уровнем моря,         |        |                         |           |           |             |              |  |
|                           |                 |          |  |             |                                     |        | Длина гона и вид работы |           |           |             |              |  |
|                           | Высота над      |          |  |             | менее 200 м                         |        |                         | 200-600 м |           | более 600 м |              |  |
| уровнем моря, м           |                 |          |  | пахот.      | непахот.                            |        | пахот.                  |           | непахот.  | пахот.      | непахот.     |  |
| До 500                    |                 |          |  | 1,00        | 1,00                                |        | 1,00                    |           | 1,00      | 1,00        | 1,00         |  |
| 500<br>1000               |                 |          |  | 0,95        | 0,98                                |        | 0,94                    |           | 0,97      | 0,93        | 0,96         |  |
|                           | 1000<br>1500    |          |  | 0,91        | 0,96                                |        | 0,89                    |           | 0,95      | 0,8         | 0,94         |  |
|                           | 1500<br>2000    |          |  | 0,88        | 0,94                                |        | 0,85                    |           | 0,93      | 0,82        | 0,92         |  |
|                           |                 |          |  |             | На сложность конфигурационных полей |        |                         |           |           |             |              |  |
|                           |                 |          |  |             |                                     |        | Длина гона и вид работы |           |           |             |              |  |
| Группа<br>контура         | менее 200 м     |          |  |             | 200-400 м                           |        | 400-600 м               |           | 600-1000м |             | более 1000 м |  |
|                           | пахот.          | непахот. |  |             | пахот. непахот. пахот.              |        | непахот. пахот.         |           | непахот.  | пахот.      | непахот.     |  |
| I                         | 1,00            | 1,00     |  | 1,00        | 1,00                                | 1,00   | 1,00                    | 1,00      | 1,00      | 1,00        | 1,00         |  |
| $\mathbf{I}$              | 0,97            | 0,96     |  | 0,98        | 0,97                                | 0,99   | 0,98                    | 1,00      | 1,00      | 1,00        | 1,00         |  |
| $\mathop{\rm III}$        | 0,91            | 0,92     |  | 0,95        | 0,94                                | 0,97   | 0,96                    | 1,00      | 1,00      | 1,00        | 1,00         |  |
| IV                        | 0,81            | 0,83     |  | 0,87        | 0,89                                | 0,93   | 0,95                    | 1,00      | 1,00      | 1,00        | 1,00         |  |
| $\boldsymbol{\mathrm{V}}$ | 0,75            | 0,79     |  | 0,84        | 0,86                                | 0,88   | 0,92                    | 0,96      | 0,98      | 1,00        | 1,00         |  |

Таблица 2.2 – Значения поправочных коэффициентов

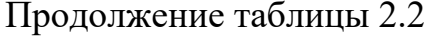

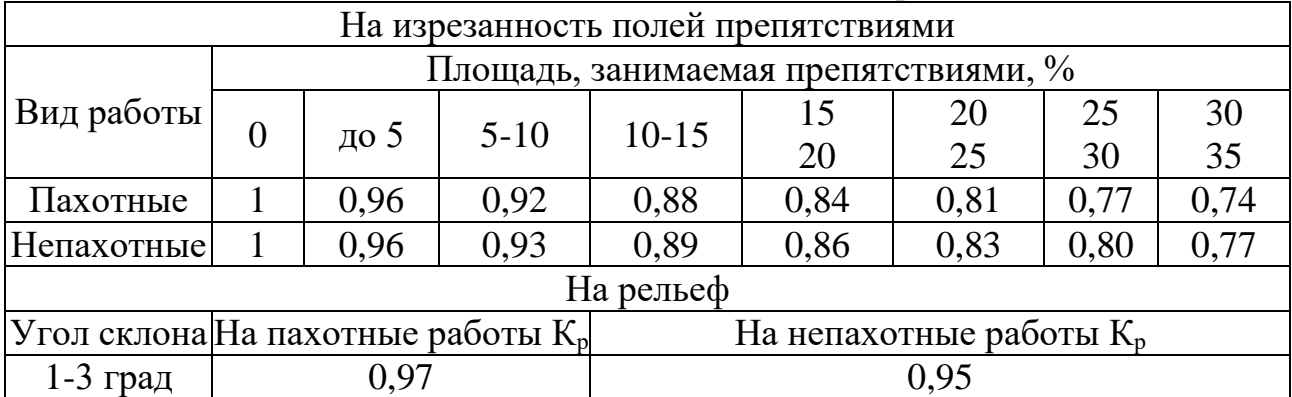

Третью группу составляющих баланса времени смены приближенно можно принять пропорциональной сменной выработке агрегата:

$$
T_3 = K_W \cdot W_{CM} = K_W \cdot B \cdot V \cdot T_P,
$$
\n(2.8)

где  $W_{CM}$  — сменная выработка, м<sup>2</sup>,  $W_{CM} = B \cdot V \cdot T_P$ ;

К<sub>w</sub>—коэффициент пропорциональности.

Принимая по аналогии с формулой (2.7)  $\Pi = B \cdot V$ , представим равенство  $(2.8)$  в виде

$$
T_3 = K_W \cdot \Pi \cdot T_P. \tag{2.9}
$$

Слагаемое Т4, как указано выше, равно времени основной Т<sub>р</sub> работы, поэтому можно записать

$$
T_4 = T_P. \tag{2.10}
$$

Подставив полученные значения слагаемых в (2.5), будем иметь

$$
T_{CM} = T_{\Pi} + a_2 + b_2 \cdot \Pi + K_W \cdot \Pi \cdot T_P + T_P, \qquad (2.11)
$$

После деления обеих частей этого равенства на Тсм с учетом  $\tau = Tp/TcM$ получим развернутое выражение коэффициента использования времени смены:

$$
\tau = \frac{h_W - a_W \cdot \Pi}{1 + K_W \cdot \Pi} \tag{2.12}
$$

$$
r \text{Re } h_W = 1 - \frac{T_{\Pi} + a_2}{T_{CM}}; \ \ a_W = \frac{a_2}{T_{CM}}.
$$

Для уборочных агрегатов значение  $\Pi = \Pi_U$  соответствует секундной подаче:

$$
\Pi_U = B \cdot V \cdot U
$$

где U — урожайность, кг/м<sup>2</sup>.

Соответственно коэффициент использования времени смены примет вид

$$
\tau_U = \frac{h_{WU} - a_{WU} \cdot \Pi_U}{1 + K_{WU} \cdot \Pi_U}.
$$
\n(2.12a)

На основании (2.2), (2.12а) производительность соответственно обычных и уборочных агрегатов определяется из равенств:

$$
W = 0.36 \cdot K_{06} \cdot \Pi \cdot \tau = 0.36 \cdot K_{06} \cdot \left(\frac{h_W \cdot \Pi - a_W \cdot \Pi^2}{1 + K_W U \cdot \Pi}\right);
$$
 (2.13)

$$
W_U = 3.6 \cdot K_{06} \cdot \Pi_U \cdot \tau_U = 3.6 \cdot K_{06} \cdot \left(\frac{h_{WU} \cdot \Pi_U - a_{WU} \cdot \Pi_U^2}{1 + K_{WU} \cdot \Pi_U}\right),\tag{2.13a}
$$

где **W** — производительность обычного агрегата, га/ч; **W***u* — производительность уборочного агрегата, т/ч.

$$
\Pi_{U} = B \cdot V, \ \mathbf{w}^{2}/c;
$$

$$
\Pi_{U} = B \cdot V \cdot U, \ \mathbf{kr}/c.
$$

Производительность уборочных агрегатов следует определить также по убранной за час площади по формуле

$$
W_{UF} = W_U / U , \qquad (2.136)
$$

 $r_{\text{H}} = W_{\text{UF}} -$ производительность агрегатов по убранной площади, га/ч.

Численные значения коэффициентов **hw, aw, Kw,** рассчитанные по типовым нормам для соответствующих классов длины гона на каждой операции, приведены в таблице 2.1, а обобщенный поправочный коэффициент **Коб** определяется по формуле (2.2).

Способы увеличения производительности МТА видны из формул (2.1) и (2.1а):

• увеличение обобщенного поправочного коэффициента за счет улучшения состояния полей, включая выравнивание, удаление препятствий, культуртехнические и другие мероприятия;

• увеличение ширины захвата **В** и рабочей скорости **V** агрегата в результате создания более мощных тракторов и самоходных машин;

• увеличение **hw***,* уменьшение **a<sup>w</sup>** и **kW***,* за счет сокращения непроизводительных потерь времени смены при повышении уровня организации труда и улучшении системы технического обслуживания.

Наиболее эффективными при быстрой компенсации затраченных средств являются те способы повышения производительности МТА, которые могут быть реализованы непосредственно в самом хозяйстве, включая улучшение состояния полей и внедрение новых прогрессивных форм организации труда. Наиболее длительное дорогостоящее направление увеличения производительности МТА - создание новых более мощных тракторов и самоходных машин с учетом природно-производственных условий. Подобную задачу можно решать только в государственном масштабе в результате создания ресурсосберегающего типоразмерного ряда тракторов и самоходных машин с учетом всех зональных условий и наличия необходимого комплекса рабочих машин, адаптированных к местным ландшафтам.

В качестве студенческой исследовательской работы на базе ЭВМ можно выявить закономерности влияния различных параметров МТА и внешних факторов на производительность с обоснованием перспективных направлений ее увеличения.

#### Пример расчета агрегата для посева зерновых (узкорядный).

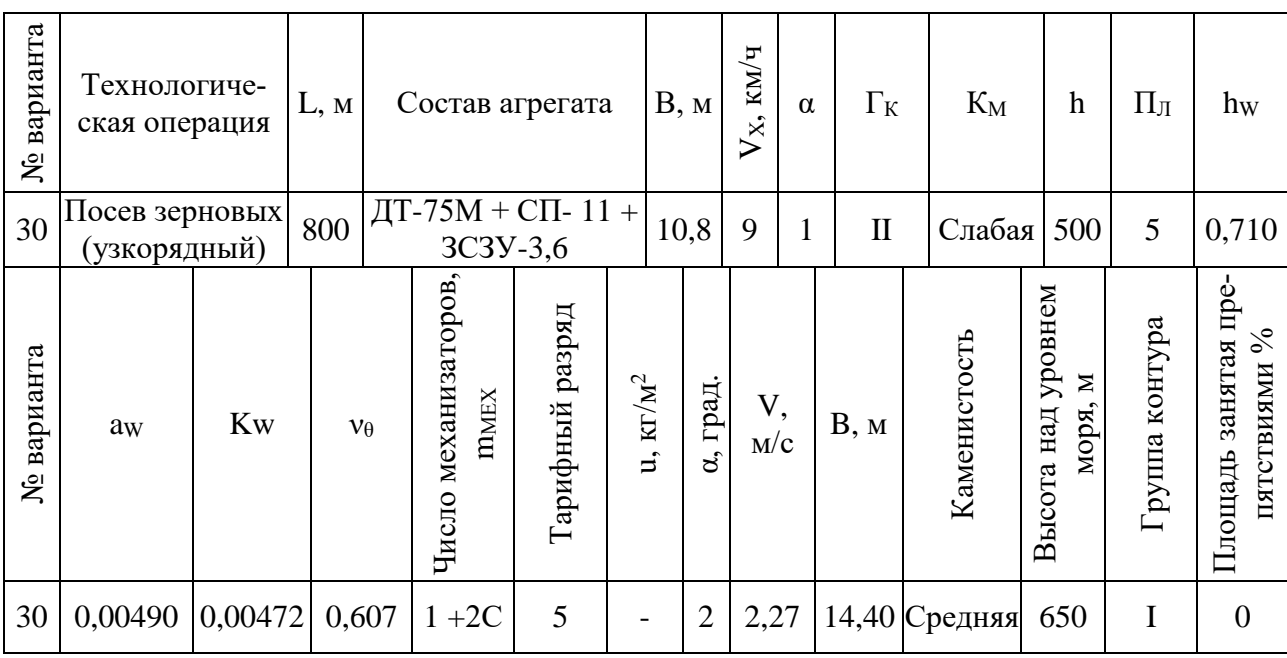

#### 1. Выписываем из таблицы 2.1 вариант задания №30.

2. Определяем обобщенный поправочный коэффициент  $K<sub>OB</sub>$  на местные условия по формуле (2.2). Частные поправочные коэффициенты в соответствии с заданием определяем по таблице 2.2.

 $k_{K} = 0.99 -$ на каменистость;

 $k_h = 0.93$  – на высоту над уровнем моря;

 $k_C = 1, 0 -$ на сложность конфигурации полей;

 $k_{\Pi} = 0.93 -$ на изрезанность полей препятствиями;

 $k_P = 0.95 -$ на рельеф.

$$
K_{\rm OB} = 0.99 \cdot 0.93 \cdot 1.0 \cdot 0.93 \cdot 0.95 = 0.81.
$$

3. Определяем чистую производительность агрегата по формуле

$$
\Pi = B \cdot V = 10,8 \cdot 2,27 = 24,5 \text{m}^2/\text{c}.
$$

4. Определяем коэффициент использования времени смены по формуле  $(2.12)$ 

$$
\tau = \frac{0.71 - 0.0049 \cdot 24.5}{1 + 0.00472 \cdot 24.5} = \frac{0.71 - 0.12}{1 + 0.1156} = \frac{0.59}{1.1156} = 0.53
$$

5. По формуле (2.13) определяем производительность посевного агрегата  $W = 0.36 \cdot 0.81 \cdot \left( \frac{0.71 \cdot 24.5 - 0.0049 \cdot 24.5^2}{1 + 0.00472 \cdot 24.5} \right) = 0.29 \cdot \left( \frac{17.4 - 2.94}{1 + 0.1156} \right)$  $= 0.29 \cdot \frac{14,46}{1,1156} = \frac{4,19}{1,1156} = 3.75 \frac{\text{ra}}{\text{g}}.$ 

#### Отчет.

Результаты расчетов по пунктам, включая исходные данные, представить в виде таблицы.

| $N_2$          | Наименование и обозначение показателя или  | Результат расчета с         |
|----------------|--------------------------------------------|-----------------------------|
| пункта         | параметра                                  | указанием размерности       |
|                | Технологическая операция                   | Посев зерновых              |
|                |                                            | $\text{I}T-75M + C\Pi-11 +$ |
| $\overline{2}$ | Состав агрегата                            | 3C3Y-3,6                    |
| 3              | Длина гона, L                              | 800 M                       |
| $\overline{4}$ | Ширина захвата, В                          | $10,8$ м                    |
| 5              | Угол склона, α                             | 1 град.                     |
| 6              | Группа контура                             | 2                           |
| 7              | Каменистость                               | Слабая                      |
| 8              | Высота над уровнем моря                    | 500 <sub>M</sub>            |
| 9              | Площадь занятая препятствиями              | 5%                          |
| 10             | Коэффициент, h <sub>w</sub>                | 0,71                        |
| 11             | Коэффициент, а <sub>w</sub>                | 0,0049                      |
| 12             | Коэффициент, К <sub>w</sub>                | 0,00472                     |
| 13             | Коэффициент, $v_{\theta}$                  | 0,607                       |
| 14             | Число механизаторов                        | $1+2C$                      |
| 15             | Тарифный разряд                            | 5                           |
| 16             | Обобщенный поправочный коэффициент, Коб    | 0,81                        |
| 17             | Чистая производительность, П               | $24,5 \text{ m}^2/\text{c}$ |
| 18             | Коэффициент использования времени смены, т | 0,53                        |
| 19             | Производительность агрегата, W             | 3,75 га/ч.                  |

Таблица 2.3

## <span id="page-36-0"></span>3. ОПРЕДЕЛЕНИЕ ЭКСПЛУАТАЦИОННЫХ ЗАТРАТ ПРИ РАБОТЕ МА-ШИННО-ТРАКТОРНЫХ АГРЕГАТОВ

Цель задания — освоить современные методы расчета эксплуатационных затрат и определить способы их уменьшения.

В результате успешного выполнения всех заданий этого комплекса студент должен получить навыки самостоятельного выбора состава и режимов работы ресурсосберегающих МТА и определения количественных значений техникоэкономических показателей их функционирования в заданных природно-производственных условиях.

#### Содержание задания

1. Выписать из таблицы 2.1 недостающие исходные данные по соответствующему варианту задания:  $Y_{\theta}$ ;  $m_{MEX}$ ; тарифный разряд.

2. Определить затраты труда Н или Н<sub>и</sub> при работе МТА.

3. Определить расход топлива на единицу объема выполненной работы  $\theta$  и  $\theta_{U}$ .

4. Определить прямые эксплуатационные затраты  $C_3$  и  $C_{3U}$ .

5. Определить приведенные затраты  $C_{II}$  и  $C_{III}$ .

6. Наметить эффективные пути увеличения производительности агрегатов и снижения соответствующих эксплуатационных затрат.

#### Последовательность выполнения работы

В условиях рыночной экономики важнейшим фактором эффективной работы каждого хозяйства является получение наибольшей прибыли. При этом каждая работа с использованием МТА должна быть выполнена с наименьшим расходом используемых ресурсов, включая трудовые, материальные и финансовые. Следовательно, необходимо уметь рассчитывать эксплуатационные затраты, связанные с работой МТА, и обосновать способы их уменьшения.

Трудозатраты при работе обычных и уборочных агрегатов соответственно определяются из равенств:

$$
H = \frac{m_{\text{MEX}}}{W} \tag{3.1}
$$

$$
H_U = \frac{m_{\text{MEX}}}{W_U};\tag{3.2}
$$

$$
H_{UF} = H_U \cdot U , \qquad (3.3)
$$

где  $H$  — трудозатраты для обычных агрегатов, чел.-ч/га;  $H_u$  — трудозатраты для уборочных агрегатов, чел.-ч/т;  $H_{UF}$  — трудозатраты для уборочных агрегатов, чел.-ч/га; т<sub>мех</sub> — число механизаторов на данном агрегате, чел.

Численные значения **mмех** для соответствующих типов агрегатов приведены в таблице 2.1. При этом на картофелеуборочных агрегатах по типовым нормам предусматривается тракторист, комбайнер и в среднем 4 рабочих-переборщиков.

Расход топлива на единицу выполненной работы определяется из равенства

$$
\theta = \frac{1}{W_{CM}} \cdot (G_{TP} \cdot T_P + G_{TX} \cdot T_X + G_{TO} \cdot T_O), \qquad (3.4)
$$

где **θ** — расход топлива на единицу обработанной площади, кг/га; **GTP, GTX, GTО** — расход топлива двигателем соответственно при рабочем и холостом ходе двигателя при остановленном агрегате, кг/ч;  $T_P$ ,  $T_X$ ,  $T_O$  — продолжительность работы за смену на указанных режимах, ч; **WCM** — наработка агрегата за смену, га.

Определение **θ** непосредственно из равенства (3.4) затруднено, поэтому ниже приводится упрощенный метод расчета. Предварительно равенство (3.4) следует представить в виде с учетом  $T_p = T_{cn} \cdot \tau$ :

$$
\frac{\theta \cdot W_{CM}}{G_{TP} \cdot T_{CM}} = \frac{\theta \cdot W}{G_{TP}} = \tau \cdot \left(1 + \frac{G_{TX} \cdot T_X + G_{TO} \cdot T_O}{G_{TP} \cdot T_P}\right). \tag{3.5}
$$

Обычно при увеличении ширины захвата и скорости значение **τ** уменьшается, а выражение в скобках увеличивается, поэтому правую часть равенства (3.5) приближенно можно принять постоянной для агрегатов данного типа при каждом классе длины гона.

$$
\tau \cdot \left( 1 + \frac{G_{TX} \cdot T_X + G_{TO} \cdot T_O}{G_{TP} \cdot T_P} \right) = v_\theta = const.
$$

Расход топлива **θ** в связи с этим можно определить из упрощенного равенства:

$$
\theta = \frac{G_{TP}}{W} \cdot \nu_{\theta} = \frac{N_H \cdot \varepsilon_N \cdot g_e \cdot \nu_{\theta}}{10^3 \cdot W},\tag{3.6}
$$

где  $N_H$  — номинальная эффективная мощность двигателя, кВт;  $\varepsilon_N$  — коэффициент загрузки двигателя; *g<sup>e</sup>* — удельный расход топлива двигателем, г/(кВтч).

Для уборочных агрегатов с учетом значения Wu из формулы (2.13a) и W<sub>UF</sub> из формулы (2.136) расход топлива определяется в расчете на 1 т убранного урожая  $\theta_U$  и на 1 га убранной площади  $\theta_{UF}$ :

$$
\theta_U = \frac{N_H \cdot \varepsilon_N \cdot g_e \cdot \nu_\theta}{10^3 \cdot W_U};\tag{3.6a}
$$

$$
\theta_{\rm UF} = \theta_{\rm U} \cdot {\rm U} \ , \tag{3.66}
$$

где  $\theta_U$  — расход топлива, кг/т;  $\theta_{UF}$  — расход топлива, кг/га.

Рассчитанные по типовым нормам значения  $v_{\theta}$  для соответствующих операций и классов длины гона приведены в таблице 2.1. Для  $\epsilon_N$  и  $g_e$  можно воспользоваться усредненными значениями:  $\epsilon_N = 0.90$ ;  $g_e = 256$  г/(кВт-ч). Эффективные мощности N<sub>H</sub> для соответствующих марок тракторов приведены в таблице 3.1.

Прямые эксплуатационные затраты денежных средств соответственно для обычных и уборочных агрегатов определяются из равенств:

$$
C_3 = C_\theta + C_3 + C_{APTO};\tag{3.7}
$$

$$
C_{\partial U} = C_{\partial U} + C_{\partial U} + C_{\text{UAPTO}}; \qquad (3.7a)
$$

$$
C_{\text{AUF}} = C_{\text{AU}} \cdot U, \tag{3.76}
$$

где  $C_3$ ,  $C_{3U}$ ,  $C_{3UF}$  — прямые затраты соответственно руб./га, руб./т, руб./га;  $C_0$ ,  $C_{0U}$  — затраты на топливо, руб./га, руб./т;  $C_3$ ,  $C_{3U}$  — затраты на зарплату, руб./га, руб./т; С<sub>АРТО</sub>, С<sub>UАРТО</sub> — суммарные затраты на амортизацию, ремонт и техническое обслуживание, руб./га, руб./т.

|                 | Мощность,   | Цена,     | Годовая     | Нормы отчислений, % |           |     |     |  |
|-----------------|-------------|-----------|-------------|---------------------|-----------|-----|-----|--|
| Марка трактора  | $\kappa$ BT | тыс. руб. | загрузка, ч | P                   | <b>KP</b> | TP  | TO  |  |
| Беларус-80      | 60          | 630       | 1350        | 10,0                | 5,0       | 4,1 | 5,8 |  |
| Беларус-82      | 66          | 665       | 1350        | 10,0                | 5,0       | 4,1 | 5,8 |  |
| Беларус-1025    | 77          | 863       | 1350        | 10,0                | 5,0       | 4,1 | 5,8 |  |
| Беларус-1221    | 96          | 1390      | 1350        | 10,0                | 5,0       | 4,1 | 5,8 |  |
| Беларус-1523    | 114         | 1870      | 1350        | 10,0                | 5,0       | 4,1 | 5,8 |  |
| Беларус- $2102$ | 156         | 2003      | 1350        | 10,0                | 5,0       | 4,1 | 5,8 |  |
| JD-6620         | 65          | 1885      | 1350        | 10,0                | 5,0       | 4,1 | 6,8 |  |
| JD-6920         | 99,5        | 2885      | 1350        | 10,0                | 5,0       | 4,1 | 6,8 |  |
| JD-77300<br>138 |             | 4000      | 1350        | 10,0                | 5,0       | 4,1 | 6,8 |  |
| JD-8400         | 170,2       | 4930      | 1350        | 10,0                | 5,0       | 4,1 | 8,8 |  |

Таблица 3.1 – Основные данные по тракторам

Продолжение таблицы 3.1

|                | Мощность,      | Цена,     | Годовая     |              | Нормы отчислений, % |     |           |  |
|----------------|----------------|-----------|-------------|--------------|---------------------|-----|-----------|--|
| Марка трактора | $\kappa$ BT    | тыс. руб. | загрузка, ч | $\mathbf{P}$ | <b>KP</b>           | TP  | <b>TO</b> |  |
| JD-8520        | 199<br>5770    |           | 1350        | 10,0         | 5,0                 | 4,1 | 6,8       |  |
| JD-9320        | 245            | 7105      | 1350        | 10,0         | 5,0                 | 4,1 | 6,8       |  |
| JD-9330        | 280            | 8120      | 1350        | 10,0         | 5,0                 | 4,1 | 6,8       |  |
| ДТ-175С        | 116            |           | 1350        | 12,5         | 6,0                 | 5,0 | 6,4       |  |
| K-744M         | 246            |           | 1350        | 10,0         | 7,0                 | 6,8 | 3,5       |  |
| ЛТЗ-60АВ       | 42,3           | 511       | 1350        | 10,0         | 5,0                 | 4,1 | 5,8       |  |
| ЛТЗ-155        | 110            |           | 1350        | 10,0         | 5,0                 | 4,1 | 5,8       |  |
| <b>FOM3-6M</b> | 45,14          | 420       | 1350        | 10,0         | 5,0                 | 4,1 | 5,8       |  |
| ДТ-75М         | 66,25          | 987       | 1300        | 12,5         | 6,0                 | 5,0 | 6,4       |  |
| $T-4A$         | 99,26          | 1200      | 1300        | 12,5         | 6,5                 | 5,5 | 4,7       |  |
| $T-150$        | 110,29         | 1790      | 1350        | 10,0         | 7,0                 | 5,0 | 6,4       |  |
| T-150K         | 121,47<br>1800 |           | 1350        | 10,0         | 7,0                 | 6,0 | 5,5       |  |
| <b>K-700A</b>  | 148,23         |           | 1350        | 10,0         | 7,0                 | 6,8 | 2,5       |  |
| $K-701$        | 198,53         | 1557      | 1350        | 10,0         | 7,0                 | 6,8 | 2,5       |  |

Примечание. Р - реновация; КР - капитальный ремонт; ТР - текущий ремонт; ТО - техническое обслуживание; цена тракторов в ценах 2010 г.

Значения С<sub> $\theta$ </sub> и С<sub> $\theta$ U</sub> определяются с учетом  $\theta$  из (3.6) и  $\theta$ <sub>U</sub> из (3.6a) соответственно для обычных и уборочных агрегатов:

$$
C_{\theta} = \theta \cdot L_K; \tag{3.8}
$$

$$
C_{\theta U} = \theta_U \cdot L_K; \tag{3.8a}
$$

где  $H_K$  — цена комплексного топлива,  $H_K = 20,085$  руб./кг.

Затраты на зарплату определяются с учетом тарифных ставок:

$$
C_3 = \frac{1}{W} \cdot \sum m_{\text{mexi}} \cdot f_i \cdot \mu_i; \tag{3.9}
$$

$$
C_3 = \frac{1}{W} \cdot \sum m_{\text{mexi}} \cdot f_i \cdot \mu_i,\tag{3.9a}
$$

где  $m_{\text{mexi}}$  — число механизаторов i-го разряда;  $f_i$  — соответствующая тарифная ставка, руб./ч;  $\mu$ і — коэффициент, учитывающий дополнительные начисления за классность, стаж работы и др.

Значение  $f_i$  зависит от группы ставок и тарифного разряда. Для Центрального района РФ, относящегося к III группе тарифных ставок, значения  $f_i$  приведены в таблице 3.2.

Таблица 3.2 – Тарифные ставки *f<sup>i</sup>* трактористов-машинистов, руб./ч (ставки, существовавшие в 2004 г.)

|       | Разряд |               |                        |        |        |        |  |  |  |
|-------|--------|---------------|------------------------|--------|--------|--------|--|--|--|
| руппа |        |               | ັ                      |        |        |        |  |  |  |
| 111   | 15,561 | 17,632<br>. . | 10 711<br>$\mathbf{1}$ | 22,800 | 24,900 | 28,011 |  |  |  |

Примерные тарифные разряды для соответствующих операций и марок тракторов приведены в таблице 2.1. Для четырех вспомогательных рабочих на картофелеуборочном комбайне по ставкам на ручных работах можно принять *f<sup>i</sup>* **= 15,560 руб./ч** (по пятому разряду). Тарифные разряды для трактористов-машинистов, комбайнеров на картофелеуборочных агрегатах и сеяльщиков приближенно принимаются одинаковыми в соответствии с таблицей 2.1.

Поскольку точный учет всех надбавок затруднен, то для **μ<sup>i</sup>** в формулах (3.9), (3.9а) приближенно можно принять **μ<sup>i</sup> = 1,30**. При этом усреднено учитываются следующие надбавки: за классность трактористу-машинисту **I класса — 20%**; трактористу-машинисту **II класса — 10%**; за стаж работы от **2 до 5 лет — 8%**; от **5 до 10 лет — 10%**; за стаж работы в данном хозяйстве и др.

Суммарные затраты на амортизацию, ремонт и техническое обслуживание для обычных и уборочных агрегатов соответственно определяются из равенств:

$$
C_{\text{APTO}} = \frac{1}{W} \cdot \left( \frac{\mathbf{U}_{\text{BT}} \cdot \mathbf{a}_{\text{APTO}}^{\text{T}}}{100 \cdot \mathbf{T}_{\text{IT}}} + \frac{\mathbf{U}_{\text{BC}} \cdot \mathbf{a}_{\text{APTO}}^{\text{C}}}{100 \cdot \mathbf{T}_{\text{TC}}} + \frac{n_{M} \cdot \mathbf{U}_{\text{BM}} \cdot \mathbf{a}_{\text{APTO}}^{\text{M}}}{100 \cdot \mathbf{T}_{\text{TM}}}} \right); \tag{3.10}
$$

$$
C_{UAPTO} = \frac{1}{W_U} \cdot \left( \frac{U_{BT} \cdot a_{APTO}^T}{100 \cdot T_{TT}} + \frac{U_M \cdot a_{APTO}^M}{100 \cdot T_{TM}} \right),\tag{3.10a}
$$

где **САРТО** — для обычных агрегатов, руб./га; **СUАРТО** — для уборочных агрегатов, руб./т; **ЦБТ, ЦБС, ЦБм** — балансовые цены соответственно трактора, сцепки и рабочей машины, руб.;  $n_M$  — число машин в агрегате;  $T_{\text{FT}}$ ,  $T_{\text{FC}}$ ,  $T_{\text{FM}}$  годовые загрузки соответственно трактора, сцепки и рабочей машины, ч (табл. 3.1, 3.3); **а Т АРТО, а<sup>С</sup> АРТО, аМАРТО** — суммарные нормы годовых отчислений на реновацию, ремонт и техническое обслуживание соответственно по трактору, сцепке и рабочей машине, **%**.

Числовые значения **а Т АРТО, а<sup>С</sup> АРТО, аМАРТО** определяются по данным таблиц 3.1 и 3.3 путем суммирования норм отчислений на реновацию **Р**, капитальный ремонт **КР**, текущий ремонт **ТР** и техническое обслуживание **ТО**.

|                |                               |     |              | Нормы отчислений, % |
|----------------|-------------------------------|-----|--------------|---------------------|
| Марка машины   | Щм, Цс, тыс. руб. Тгм, Тгс, ч |     | $\mathbf{P}$ | $TP + TO$           |
| ПЛН-3-35       | 149                           | 500 | 12,5         | 20,0                |
| $\Pi$ JIH-4-35 | 212                           | 500 | 12,5         | 20,0                |
| ПЛН-5-35       | 282                           | 500 | 12,5         | 20,0                |
| ПЛН-6-35       | 425                           | 500 | 12,5         | 20,0                |
| ПЛН-8-35       | 464                           | 500 | 12,5         | 20,0                |
| ПТК-9-35       | 975                           | 500 | 12,5         | 20,0                |
| $B3CC-1,0$     | 6,50                          | 200 | 20,0         | 20,0                |
| ЛДГ-5          | 390                           | 260 | 14,2         | 7,0                 |
| ЛДГ-10         | 830                           | 260 | 14,2         | 7,0                 |
| ЛДГ-15         | 1000                          | 260 | 14,2         | 7,0                 |
| ЛДГ-20         | 1200                          | 260 | 14,2         | 7,0                 |
| $K \Pi C-4$    | 310                           | 350 | 14,2         | 12,5                |
| ЗККШ-6         | 400                           | 190 | 12,5         | 5,0                 |
| $C3Y-3,6$      | 828                           | 160 | 12,5         | 7,0                 |
| $CH-45$        | 642                           | 130 | 14,2         | 6,0                 |
| $CKC-4$        | 1400                          | 140 | 14,2         | 6,0                 |
| CKM-6          | 1800                          | 140 | 14,2         | 6,0                 |
| $KPH-4,2$      | 478                           | 350 | 14,2         | 9,0                 |
| KPH-5,6        | 515                           | 350 | 14,2         | 9,0                 |
| KKY-2A         | 4530                          | 200 | 14,2         | 9,0                 |
| КС-1,8 «Вихрь» | 1727                          | 170 | 14,2         | 12,0                |
| $KCC-2,6$      | 1500                          | 170 | 14,2         | 12,0                |
| $KC-2,1$       | 121                           | 200 | 20,0         | 7,0                 |
| КДП-4,0        | 255                           | 200 | 20,0         | 7,0                 |
| $C\Pi-11$      | 645                           | 350 | 14,2         | 7,0                 |
| $C-11Y$        | 130                           | 350 | 14,2         | 7,0                 |
| $C\Pi-16$      | 1060                          | 350 | 14,2         | 7,0                 |
| $CI-21$        | 870                           | 350 | 14,2         | 7,0                 |

Таблица 3.3 – Основные данные по сцепкам и сельскохозяйственным машинам

**Примечание. Р – реновация; ТР – текущий ремонт; ТО – техническое обслуживание; Ц<sup>М</sup> – цена сельскохозяйственной машины; Ц<sup>С</sup> – цена сцепки;**   $T_{\text{FM}}$  – годовая загрузка сельскохозяйственной машины;  $T_{\text{FC}}$  – годовая за**грузка сцепки (Ц<sup>М</sup> и Ц<sup>С</sup> приведены в ценах 2007 г.)**.

Балансовые цены **ЦБТ, ЦБС, ЦБМ** определяются из равенств:

$$
H_{BT} = \varphi_T \cdot H_T ;
$$
  
\n
$$
H_{BC} = \varphi_C \cdot H_C ;
$$
  
\n
$$
H_{BM} = \varphi_M \cdot H_M ,
$$
\n(3.11)

где **ЦТ, ЦС, Ц<sup>М</sup>** — оптовые цены трактора, сцепки и сельскохозяйственной машины, руб.; **φТ, φС, φ<sup>М</sup>** — коэффициенты, учитывающие дополнительные затраты на доставку, досборку и др.

Приближенно в расчетах можно принять **φ<sup>Т</sup> = φ<sup>С</sup> = φ<sup>М</sup> =1,1**, а значения **ЦТ, ЦС, Ц<sup>М</sup>** приведены в таблицах 3.1, 3.3.

Приведенные эксплуатационные затраты для обычных и уборочных агрегатов определяются соответственно из равенств:

$$
C_{\Pi} = C_{\vartheta} + E_{\Pi} \cdot K_{\nu};\tag{3.12}
$$

$$
C_{\text{HU}} = C_{\text{3U}} + E_{\text{H}} \cdot K_{\text{VU}}; \tag{3.12a}
$$

$$
C_{\text{IIUF}} = C_{\text{IIU}} \cdot U, \tag{3.126}
$$

где **СП, СПU, СПUF** — приведенные затраты, руб./га, руб./т, руб./га; **Е<sup>Н</sup>** нормативный коэффициент эффективности капиталовложений; **КУ, КУU** удельные капиталовложения, руб./га, руб./т.

В настоящее время принимается **Е<sup>H</sup> = 0,10**, а удельные капитальные вложения для обычных и уборочных агрегатов соответственно определяются по формулам:

$$
K_{\rm YU} = \frac{1}{W} \cdot \left(\frac{\rm Il_{BT}}{\rm T_{\rm IT}} + \frac{\rm Il_{BC}}{\rm T_{\rm TC}} + \frac{n_M \cdot \rm Il_{\rm EM}}{\rm T_{\rm TM}}\right); \tag{3.13}
$$

$$
K_{\rm YU} = \frac{1}{W_{\rm U}} \cdot \left(\frac{U_{\rm BT}}{T_{\rm TT}} + \frac{U_{\rm BM}}{T_{\rm TM}}\right). \tag{3.13a}
$$

В условиях экономических методов хозяйствования значения **Цк, fi, μi, Цт, Цс, Цм,**  $\varphi$ **<sub>T</sub>,**  $\varphi$ **<sub>C</sub>,**  $\varphi$ **<sub>M</sub>, a<sup>T</sup><sub>APTO</sub>, a<sup>C</sup><sub>APTO</sub>, a<sup>M</sup><sub>APTO</sub>, естественно, не могут оставаться ста**бильными в течение длительного периода. Поэтому при расчетах следует пользоваться новыми значениями этих показателей или вводить соответствующие поправочные коэффициенты.

Необходимые исходные данные для расчетов по формулам (3.12) и (3.13) приведены ранее при  $E_{\rm H} = 0.1$ . При наличии более точных данных для конкретных условий хозяйства следует их использовать.

Эффективные пути уменьшения эксплуатационных затрат можно наметить на основании формул, полученных как в данном задании, так и в задании 6. Все ранее намеченные способы повышения производительности МТА одновременно обеспечивают уменьшение затрат труда и расходов на заработную плату. Уменьшаются в определенных границах также расход топлива и как прямые, так и приведенные затраты. Существенного снижения прямых и приведенных эксплуатационных затрат можно достичь за счет увеличения годовой загрузки машин при одновременном уменьшении расходов на ремонт и техническое обслуживание.

В процессе студенческой исследовательской работы с применением ЭВМ можно определить закономерности влияния различных параметров МТА и действующих внешних факторов на эксплуатационные затраты и разработать рекомендации для конкретных хозяйств.

#### Пример расчета агрегата для посева зерновых (узкорядный).

1. Выписываем из таблицы 2.1 (предыдущего задания) недостающие исходные данные по варианту задания №30.

 $Y_{\theta} = 0.607$ ; m<sub>MEX</sub> = 1+2C; тарифный разряд – 5.

2. Определяем затраты труда для обычных агрегатов по формулу (3.1), с учетом, что

$$
W = 3{,}75 \text{ ra/u}
$$
 (2.13)  
H = 3/3{,}75 = 0{,}8 \text{ u} = 4/ra.

3. Определяем расход топлива на единицу выполненной работы по формуле (3.6), учитывая, что

 $\epsilon_N = 0.9 -$ коэффициент загрузки двигателя;

**g<sup>e</sup> = 256 г/кВт·ч** – удельный расход топлива;

**N<sup>H</sup> = 66,25 кВт** – номинальная мощность двигателя.

$$
\theta = \frac{66,25 \cdot 0,9 \cdot 256 \cdot 0,607}{1000 \cdot 3,75} = \frac{9265,2}{3750} = 2,47 \text{ кг/ra}
$$

**4.** Определяем затраты на топливо по формуле (3.8) с учетом **Ц<sup>К</sup> = 20,085 руб./кг** – цена комплексного топлива.

$$
C_{\theta} = 2{,}47.20{,}085 = 49{,}61 \text{ py6.}/\text{ra}.
$$

**5.** Определяем затраты на заработную плату по формуле (3.9), учитывая *f<sup>i</sup>* **= 24,9 руб./ч** – тарифная ставка;

**µ = 1,3** – коэффициент, учитывающий дополнительные начисления.

$$
C_3 = \frac{1}{3,75} \cdot 3 \cdot 24,9 \cdot 1,3 = \frac{97,11}{3,75} = 25,89 \frac{py6}{ra}.
$$

**6.** Определяем балансовые стоимости трактора, сцепки и сельскохозяйственной машины по формуле (3.11) с учетом  $\varphi_T = \varphi_C = \varphi_M = 1, 1 - \kappa$ оэффициенты, учитывающие дополнительные затраты на доставку и т.д.;

$$
H_T = 987000 \text{ py6.} - \text{outrosaa} \text{ ueta Tpakropa};
$$
\n
$$
H_C = 645000 \text{ py6.} - \text{outrosaa} \text{ ueta cuphku};
$$
\n
$$
H_M = 828000 \text{ py6.} - \text{outrosaa} \text{ ueta mauuhul.}
$$
\n
$$
H_{BT} = 1, 1.987000 = 1085000 \text{ py6.}
$$
\n
$$
H_{BC} = 1, 1.645000 = 709500 \text{ py6.}
$$
\n
$$
H_{BM} = 1, 1.828000 = 910800 \text{ py6.}
$$

**7.** Определяем суммарные затраты на амортизацию, ремонт и ТО агрегата по формуле (3.10) с учетом

 $\mathbf{a}^{\mathrm{T}}\text{APTO} = 12,5 + 6 + 5 + 6,4 = 29,9\%;$  $a^C_{\text{APTO}} = 14,2+7 = 21,2\%;$ **аМАРО = 12,5+7 = 19,5%.**  $T_{\text{FT}}$  = 1300ч;  $T_{\text{FC}}$  = 350 ч;  $T_{\text{TM}}$  = 160 ч.

$$
C_{\text{APTO}} = \frac{1}{3,75} \left( \frac{1085000 \cdot 29,9}{100 \cdot 1300} + \frac{709500 \cdot 21,2}{100 \cdot 350} + \frac{3 \cdot 910800 \cdot 19,5}{100 \cdot 160} \right) =
$$
  
= 0,266 \cdot (249,55 + 429,75 + 3330,1) == 0,266 \cdot 4009,41  
= 1066,5 py6/ra

8. Определяем прямые эксплуатационные затраты денежных средств по формуле  $(3.7)$ 

$$
C_3 = 49{,}61 + 25{,}89 + 1066{,}5 = 1142 \text{ py6.}/\text{ra}.
$$

9. Определяем удельные капитальные вложения по формуле (3.13)

$$
K_y = \frac{1}{3.75} \cdot \left( \frac{1085000}{1300} + \frac{709500}{350} + \frac{3 \cdot 910800}{160} \right) =
$$
  
= 0,266 \cdot (834.61 + 2027.14 + 17062.5) = 0,266 \cdot 19924.25  
= 5299.85  $\frac{py6}{ra}$ .

10. Определяем приведенные эксплуатационные затраты по формуле (3.12) с учетом

 $E_H = 0,1$  - нормативный коэффициент эффективности капитальных вложений.

$$
C\Pi = 1142 + 0, 1.5299, 85 = 1142 + 529, 85 = 1672 \text{ py6.}
$$

$$
Tr = 1142 + 0, 1.5299, 85 = 1142 + 529, 85 = 1672 \text{ py6.}
$$

#### Отчет.

Результаты расчетов по пунктам, включая исходные данные, представить в виде таблицы.

Таблица 3.4

| $N_{\Omega}$   | Наименование и обозначение показателя или<br>Результат расчета с  |                                 |  |  |
|----------------|-------------------------------------------------------------------|---------------------------------|--|--|
| пункта         | параметра                                                         | указанием размерности           |  |  |
| $\mathbf{1}$   | Коэффициент, $Y_{\theta}$                                         | 0,607                           |  |  |
| $\overline{2}$ | Количество механизаторов, $m_{MEX}$                               | 3                               |  |  |
| 3              | Тарифный разряд                                                   | 5                               |  |  |
| $\overline{4}$ | Часовая производительность, W                                     | $3,75$ га/ч                     |  |  |
| 5              | Затраты труда, Н                                                  | $0,8$ чел.-ч./га                |  |  |
| 6              | Коэффициент загрузки двигателя, $\varepsilon_N$                   | 0,9                             |  |  |
| 7              | Удельный расход топлива, $g_e$                                    | $256$ г/кВт $\cdot$ ч           |  |  |
| 8              | Номинальная мощность двигателя, N <sub>H</sub>                    | 66,25 кВт                       |  |  |
| 9              | Расход топлива на единицу работы, $\theta$                        | $2,47$ кг/га                    |  |  |
| 10             | Цена комплексного топлива, Цк                                     | 20,085 руб./кг                  |  |  |
| 11             | Затраты на топливо, С $_{0}$                                      | 49,61 руб./га                   |  |  |
| 12             | Тарифная ставка, $f_i$                                            | 24,9 руб./ч                     |  |  |
| 13             | Коэффициент и                                                     | 1,3                             |  |  |
| 14             | Затраты на зарплату, Сз                                           | $25,89$ py $6/\text{ra}$        |  |  |
| 15             | Коэффициент, ф                                                    | 1,1                             |  |  |
| 16             | Балансовая стоимость трактора, Ц <sub>БТ</sub>                    | 1085000 руб.                    |  |  |
| 17             | Балансовая стоимость сцепки, Ц <sub>БС</sub>                      | 709500 руб.                     |  |  |
| 18             | Балансовая стоимость машины, ЦБМ                                  | 910800 руб.                     |  |  |
| 19             | Амортизационные отчисления на трактор,<br>$a^T_{APTO}$            | 29,9%                           |  |  |
| 20             | Амортизационные отчисления на сцепку,<br>$a^C_{APTO}$             | 21,2%                           |  |  |
| 21             | Амортизационные отчисления на машину,<br>$a^M$ <sub>APTO</sub>    | 19,5%                           |  |  |
| 22             | Годовая загрузка трактора, $T_{\Gamma T}$                         | 1300 ч                          |  |  |
| 23             | Годовая загрузка сцепки, Тгс                                      | 350ч                            |  |  |
| 24             | Годовая загрузка машины, Тгм                                      | $160$ ч                         |  |  |
| 25             | Суммарные затраты на амортизацию, ремонт<br>и ТО, $C_{APTO}$      | $1066,5 \text{ py}6./\text{ra}$ |  |  |
| 26             | Прямые эксплуатационные затраты, Сэ                               | $1142 \text{ py}6./\text{ra}$   |  |  |
| 27             | Удельные капитальные вложения, $K_y$                              | 5299,85 руб./га                 |  |  |
| 28             | Нормативный коэффициент эффективности<br>капитальных вложений, Ен | 0,1                             |  |  |
| 29             | Приведенные затраты, $C_{\Pi}$                                    | $1672$ руб./га                  |  |  |

## <span id="page-48-0"></span>**4. ОПТИМИЗАЦИЯ ЭКСПЛУАТАЦИОННЫХ ПАРАМЕТРОВ И РЕЖИ-МОВ РАБОТЫ МАШИННО-ТРАКТОРНЫХ АГРЕГАТОВ ПО КРИТЕ-РИЯМ РЕСУРСОСБЕРЕЖЕНИЯ**

**Цель задания** — освоить современные методы оптимизации параметров и режимов работы МТА по критериям ресурсосбережения и высокой производительности.

#### **Содержание задания**

1. Выписать из таблицы 4.1 исходные данные по соответствующему варианту задания.

| $N_2$          |                         | Класс    | Угол           |      | Особые условия |     |          |        |            |
|----------------|-------------------------|----------|----------------|------|----------------|-----|----------|--------|------------|
| вар.           | Вид операции            | длины    | склона Коб     |      | $C\Pi$         | HM  | $\Pi\Pi$ | A1     | <b>УПТ</b> |
|                |                         | гона, м  | а, град        |      |                |     |          |        |            |
| $\mathbf{1}$   | Посев зерновых          | 300-400  | $\overline{0}$ | 0,88 | $+$            | $+$ |          |        |            |
| $\overline{2}$ | Сплошная культивация    | 300-400  | $\overline{0}$ | 0,85 |                |     |          |        |            |
| $\overline{3}$ | Лущение стерни          | 300-400  | $\overline{0}$ | 0,89 |                |     |          | $+$    |            |
| $\overline{4}$ | Боронование зубовыми    | 300-400  | $\overline{0}$ | 0,91 |                |     |          |        |            |
|                | боронами                |          |                |      |                |     |          |        |            |
| 5              | Прикатывание            | 300-400  | $\overline{0}$ | 0,86 |                |     |          |        |            |
| 6              | Культивация междурядная | 300-400  | $\overline{0}$ | 0,87 |                |     |          | $^{+}$ | $+$        |
| $\overline{7}$ | Дискование              | 400-600  | $\overline{0}$ | 0,89 | $+$            |     |          | $^{+}$ |            |
| 8              | Посев зерновых          | 400-600  | $\overline{2}$ | 0,88 |                | $+$ |          |        |            |
| 9              | Вспашка легких почв     | 300-400  | $\overline{2}$ | 0,90 |                |     |          | $+$    |            |
| 10             | Вспашка средних почв    | 300-400  | $\overline{0}$ | 0,92 |                | $+$ |          | $+$    |            |
| 11             | Вспашка тяжелых почв    | 300-400  | $\overline{0}$ | 0,90 | $+$            | $+$ |          | $+$    |            |
| 12             | Культивация             | 400-600  | $\theta$       | 0,87 |                |     |          | $^{+}$ | $^{+}$     |
|                | междурядная             |          |                |      |                |     |          |        |            |
| 13             | Сплошная культивация    | 400-600  | $\mathbf{1}$   | 0,92 |                |     | $+$      |        |            |
| 14             | Лущение стерни          | 600-1000 | $\mathbf{1}$   | 0,90 | $+$            | $+$ |          | $+$    |            |
| 15             | Боронование зубовыми    | 400-600  |                | 0,91 | $+$            |     | $+$      |        |            |
|                | боронами                |          |                |      |                |     |          |        |            |
| 16             | Прикатывание            | 400-600  | $\mathbf{1}$   | 0,87 |                |     |          |        |            |
| 17             | Культивация             | 600-1000 | $\mathbf{1}$   | 0,87 |                |     |          | $^{+}$ | $+$        |
|                | междурядная             |          |                |      |                |     |          |        |            |

Таблица 4.1 – Варианты заданий

Продолжение таблицы 4.1

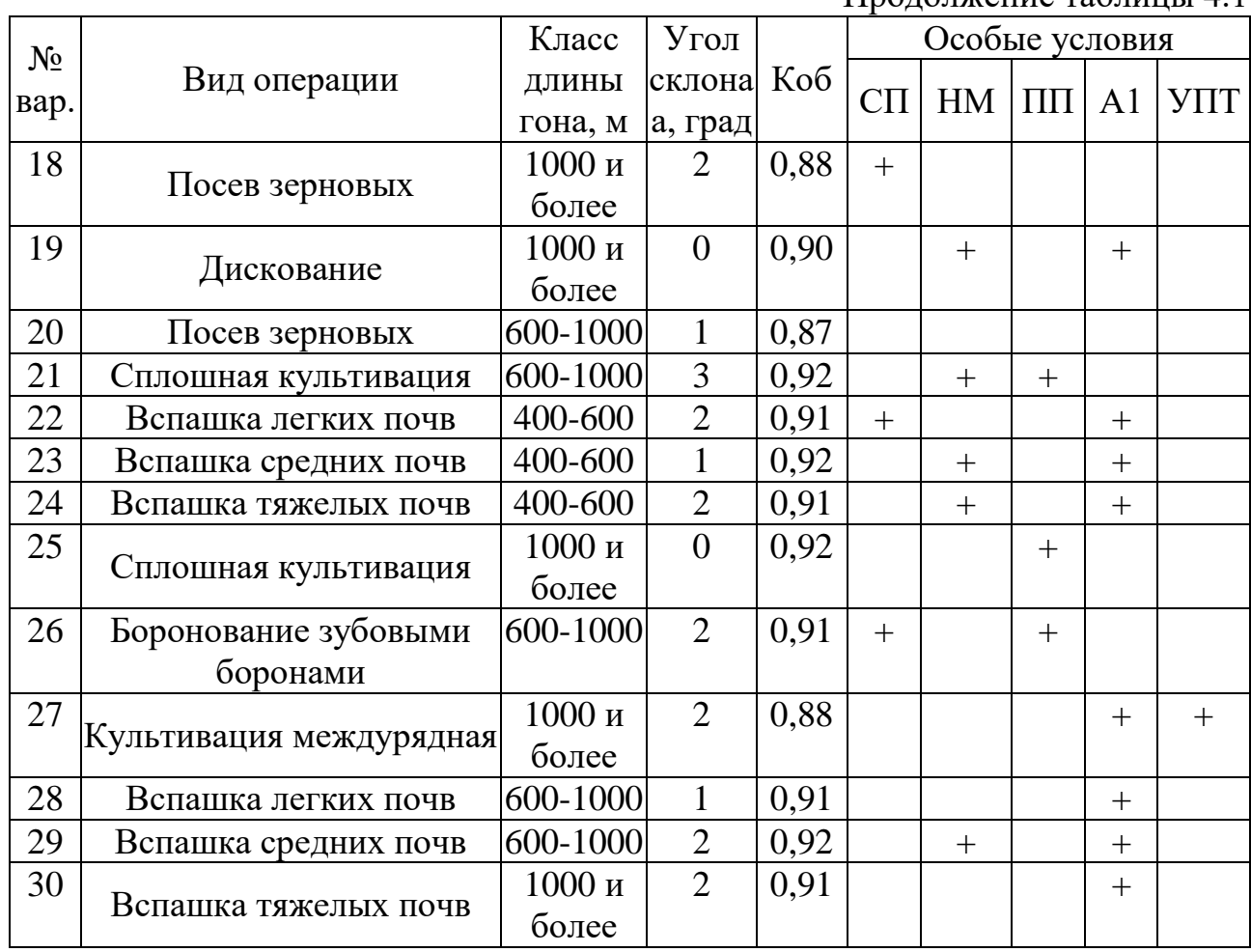

Оптимальными (наилучшими) считают такие эксплуатационные параметры и режимы работы МТА, при которых выбранный эксплуатационный показатель.

2. Определить для заданных условий работы потребную оптимальную мощность трактора в соответствии с требованиями ресурсосбережения и высокой производительности и выбрать трактор.

3. Рассчитать для выбранного трактора оптимальные рабочую скорость и ширину захвата, а также число машин в агрегате и фронт сцепки.

4. Выбрать ресурсосберегающий способ движения МТА и рассчитать оптимальную ширину загона.

5. Обосновать перспективные направления ресурсосбережения и повышения производительности МТА.

50

#### Последовательность выполнения работы.

Оптимальными (наилучшими) считают такие эксплуатационные параметры и режимы работы МТА, при которых выбранный эксплуатационный показатель (критерий оптимальности) достигает максимума (например, производительность) или минимума (например, эксплуатационные затраты).

Из ранее выполненных заданий следует, что к основным эксплуатационным параметрам МТА, от которых зависят его технико-экономические показатели, относятся мощность N<sub>H</sub> и эксплуатационная масса *m* трактора, ширина захвата **В** и рабочая скорость **V**. Основные режимы работы МТА — режимы рабочего и холостого ходов агрегата и режим работы двигателя при остановленном агрегате, доля которого незначительна по затратам времени и ресурсов. Указанные параметры и режимы работы МТА можно оптимизировать как на стадии создания новых тракторов и сельскохозяйственных машин, так и в производственных условиях на базе имеющейся в хозяйстве техники. В данном задании предусмотрена оптимизация параметров и режимов работы МТА на базе имеющихся в хозяйствах тракторов и сельскохозяйственных машин. С учетом сложности МТА как технической системы и разнообразия режимов работы в основу оптимизации положен многоуровневый системный подход с использованием нескольких взаимосвязанных критериев ресурсосбережения. В соответствии с рассматриваемыми уровнями оптимизации составлены и пункты задания, которое является итоговым по курсу ЭМТП. Поскольку материал задания охватывает и обобщает ранее рассмотренные основные вопросы первого раздела курса, его можно использовать и в качестве самостоятельной индивидуальной или исследовательской работы с углубленным анализом влияния действующих факторов и параметров МТА на его технико-экономические показатели.

При определении оптимальной мощности трактора, отвечающей требованиям ресурсосбережения и высокой производительности, целесообразно в качестве основного критерия оптимальности выбрать минимум приведенных затрат, включающих в себя в соответствии с формулами (3.7) и (3.12) все основные виды расходов:

 $51$ 

$$
C_{\Pi} = C_Q + C_{3\Pi} + C_{APTO} + E_H \cdot K_y \rightarrow min \tag{4.1}
$$

Приведенные затраты следует представить в виде функции мощности Сп  $= f_{\Pi}(N_H)$  и с учетом условия  $dC_{\Pi}/dN_H = 0$  получить оптимальную мощность трактора Nно. Каждое слагаемое в равенстве (8.1) также следует выразить в функции мощности, включая производительность W, входящую в состав этих слагаемых.

По аналогии с заданием 3 базовые расчеты выполнены в ценах 2003 г.

Затраты на топливо и смазочные материалы  $C_0$  (руб./га) получим в функции мощности  $N_H$  на основании формул (3.6) и (3.8) в следующем виде:

$$
C_{\theta} = \theta \cdot L_K = \frac{N_H \cdot \varepsilon_N \cdot g_e \cdot \gamma_\theta}{10^3 \cdot W} \cdot L_K.
$$
\n(4.2)

В этой формуле можно использовать усредненные значения коэффициента загрузки двигателя и удельного расхода топлива двигателем:  $\epsilon_N = 0.9$ ;  $g_e = 256$ г/(кВт-ч). Значения уо для заданных технологических операций следует выписать из таблицы 2.1, а  $\mathbf{H}_K = 20.0 85$  руб./кг получено в задании 3.

Значение производительности МТА W (га/ч) в функции мощности N<sub>H</sub> получим на основании равенства (2.13). Для этого представим чистую производительность агрегата  $\Pi$  (м<sup>2</sup>/c) с учетом формул (4.1.ч.1), (4.3.ч.1) в таком виде:

$$
\Pi = B \cdot V = \frac{P_{KP}}{K_a} \cdot V = \frac{N_{KP}}{K_a} = N_H \cdot \frac{\varepsilon_N \cdot \hat{\eta}_T}{K_a} = N_H \cdot p_N,\tag{4.3}
$$

где  $K_a$  — удельное сопротивление агрегата,  $p_N = \varepsilon_N \eta_T / K_a$ .

По физическому смыслу ру соответствует удельной чистой производительности агрегата, приходящейся на единицу номинальной мощности N<sub>H</sub> двигателя трактора. На данном этапе оптимизации параметров МТА с учетом точности используемой исходной информации можно принять усредненные постоянные значения удельного сопротивления агрегата  $K_a$  и тягового КПД трактора  $\eta$ т. Среднее значение  $K_a$  можно определить на основании формул (3.4.ч.1)-(3.6.ч.1) и (3.9.ч.1) при средней скорости  $V = 2$  м/с. Средние значения тягового КПД тракторов  $\eta$ т (по литературным данным) приведены в таблице 4.2.

| Трактор        | חיו      |                                |  |
|----------------|----------|--------------------------------|--|
|                | стерня   | поле, подготовленное под посев |  |
| Гусеничный     | $0.78\,$ | 0.68                           |  |
| Колесный (4К4) | 0.70     | ).62                           |  |
| Колесный (4К4) | 0.62     |                                |  |

Таблица 4.2 – Усредненные значения тягового КПД тракторов основных типов

Примечание. Стерню в качестве почвенного фона принимают для операций вспашки и лущения стерни, поле, подготовленное под посев, - для других операций.

На основании формул (2.1) и (4.3) получим производительность МТА в  $\phi$ ункции мощности при  $\Pi = \mathbf{p}_N \mathbf{N}$ :

$$
W = 0.36 \cdot K_{06} \cdot \Pi \cdot \tau = 0.36 \cdot K_{06} \cdot \left(\frac{h_W \cdot p_N \cdot N - a_W \cdot (p_N \cdot N)^2}{1 + K_W \cdot p_N \cdot N}\right). \tag{4.4}
$$

Значения **h<sub>w</sub>**, aw и **K**<sub>w</sub> для соответствующих операций в зависимости от длины гона указаны в таблице 2.1, а значения  $K_{00}$  — в таблице 4.1.

Расходы на заработную плату в функции мощности получим на основании формул  $(3.9)$  и  $(4.5)$ :

$$
C_3 = \frac{1}{W} \cdot \sum m_{\text{mexi}} \cdot f_i \cdot \mu_i. \tag{4.5}
$$

Для посевных агрегатов в среднем можно принять  $m_{\text{max}} = 2$  (один тракторист и один сеяльщик), при выполнении других операций  $m_{\text{max}} = 1$ . Принимаем также средние значения тарифной ставки  $f = 24.937$  руб./ч и поправочного коэффициента  $\mu$  = 1,3 для всех механизаторов.

Расходы на амортизацию, ремонт и техническое обслуживание Сарто находим в функции мощности  $N_H$  на основании формул (3.10)-(3.11). Из анализа статистических данных следует, что балансовые цены сцепки Ц<sub>ьс</sub> и машин пЦ<sub>ьм</sub> можно принять пропорциональными балансовой цене трактора,  $\mathbf{H}_{\text{b}} = \boldsymbol{\Phi}_{\text{T}} \mathbf{H}_{\text{T}}$ 

$$
C_{\rm APTO} = \frac{H_T}{W} \cdot \left( \frac{a_{\rm APTO}^T}{100 \cdot T_{\rm IT}} + \frac{\gamma_{\rm BC} \cdot a_{\rm APTO}^C}{100 \cdot T_{\rm TC}} + \frac{\gamma_{\rm EM} \cdot a_{\rm APTO}^M}{100 \cdot T_{\rm TM}} \right),\tag{4.6}
$$

где  $\gamma_{BC}$ ,  $\gamma_{BM}$  — коэффициенты пропорциональности,  $\gamma_{BC} = \mathbf{H}_{BC}/\mathbf{H}_{BT}$ ,  $\gamma_{BM} =$  $n_MH_{EM}/H_{ET}$ 

| Технологическая операция      | ${\rm YBM}$ | rbc   |
|-------------------------------|-------------|-------|
| Лущение стерни и дискование   | 0,197       |       |
| Вспашка                       | 0,054       |       |
| Боронование зубовыми боронами | 0,053       | 0,224 |
| Сплошная культивация          | 0,160       | 0,086 |
| Междурядная культивация       | 0,269       |       |
| Прикатывание                  | 0,251       | 0,181 |
| Посев зерновых                | 0,257       | 0,063 |

Таблица 4.3 – Средние значения коэффициентов пропорциональности

Необходимые исходные данные для определения  $\alpha^T$ <sub>APTO</sub>,  $\alpha^C$ <sub>APCO</sub> и  $\alpha^M$ <sub>APMO</sub>, а также  $T_{\Gamma T}$ ,  $T_{\Gamma C}$  и  $T_{\Gamma M}$  приведены в задании 3 при  $\varphi_T = 1,1$ .

Оптовую цену Цт тракторов всех типов в упрощенном варианте можно выразить в функции мощности N<sub>H</sub> линейной статистической зависимостью:

$$
\mathbf{H}_T = a_T + b_T \cdot N_H,\tag{4.7}
$$

где  $a_T$  = 153 769 руб.;  $b_T$  = 8933 руб./кВт — статистические коэффициенты (в ценах 2003 г.).

Преимущество упрощенной формулы (4.7) состоит в возможности получения оптимального аналитического решения с достаточной точностью.

При углубленных исследованиях применительно к перспективным тракторам большой мощности на основании численного метода оптимизации с применением ЭВМ можно использовать параболическую зависимость

$$
\mathbf{H}_T = a + b \cdot N_H + c \cdot N_H^2. \tag{4.8}
$$

Статистические коэффициенты **a**, **b**, с определяют известными методами.

На основании формулы (4.8) можно выполнить многовариантную студенческую исследовательскую работу по определению закономерностей влияния различных факторов на результаты оптимизации. В пределах же данного задания достаточно решить упрощенное равенство (4.7).

В функции мощности можно также выразить удельные капиталовложения (см. формулу  $(3.13)$ ):

$$
K_{y} = \frac{H_{T} \cdot \varphi_{T}}{W} \cdot \left(\frac{1}{T_{TT}} + \frac{\gamma_{BC}}{T_{TC}} + \frac{\gamma_{EM}}{T_{TM}}\right). \tag{4.9}
$$

Подставив в формулу (4.1) полученные значения слагаемых, определим приведенные затраты в функции мощности:

$$
C_{\Pi} = \frac{A_C \cdot N_H + I_C}{0.36 \cdot K_{\text{OE}} \cdot \left(\frac{h_W \cdot p_N \cdot N_H - a_W \cdot p_N^2 \cdot N_H^2}{1 + K_W \cdot p_N \cdot N_H}\right)},\tag{4.10}
$$

где

$$
A_C = 10^{-3} \cdot \varepsilon_N \cdot g_e \cdot \gamma_\theta \cdot \mathcal{L}_K + 10^{-2} \cdot b_T \cdot \varphi_T \cdot \left(\frac{\alpha_{\text{a.p.rp}}}{T_{\text{IT}}} + \frac{\gamma_{\text{6c}} \cdot \alpha_{\text{a.p.c}}}{T_{\text{TC}}} + \frac{\gamma_{\text{6M}} \alpha_{\text{a.p.M}}}{T_{\text{TM}}}\right) +
$$
  
\n
$$
E_H \cdot b_T \cdot \varphi_T \cdot \left(\frac{1}{T_{\text{IT}}} + \frac{\gamma_{\text{6c}}}{T_{\text{TC}}} + \frac{\gamma_{\text{6M}}}{T_{\text{TM}}}\right);
$$
  
\n
$$
A_C = m_{\text{max}} \cdot f \cdot \mu + 10^{-2} \cdot \alpha_T \cdot \varphi_T \cdot \left(\frac{\alpha_{\text{APT}}}{T_{\text{IT}}} + \frac{\gamma_{\text{BC}} \cdot \alpha_{\text{APC}}}{T_{\text{TC}}} + \frac{\gamma_{\text{EM}} \cdot \alpha_{\text{APM}}}{T_{\text{TM}}}\right) + E_H \cdot \alpha_T \varphi_T \cdot \left(\frac{1}{T_{\text{IT}}} + \frac{\gamma_{\text{BC}}}{T_{\text{TC}}} + \frac{\gamma_{\text{EM}}}{T_{\text{TM}}}\right).
$$

Оптимальное значение мощности N<sub>HO</sub> по минимуму приведенных затрат  $C_{\Pi} \rightarrow$ **min** получим из выражения (4.10) при условии  $dC_{\Pi}/dN_H = 0$ :

$$
N_{HO} = \frac{1}{\kappa_W \cdot p_N \cdot \beta_C} \cdot \left(\sqrt{1 + \frac{h_W \cdot K_W}{\alpha_W} \cdot \beta_C - 1}\right),\tag{4.11}
$$

где

$$
\beta_C = 1 + \frac{A_C}{\underline{A}_C \cdot \underline{p}_N} \cdot \left(\frac{1}{K_W} + \frac{h_W}{\alpha_W}\right).
$$

На основании формул (4.3) и (4.11) можно определить также соответствующую оптимальную чистую производительность агрегата:

$$
\Pi_0 = N_{HO} \cdot p_N = \frac{1}{K_W \cdot \beta_c} \cdot \left( \sqrt{1 + \frac{h_W \cdot K_W}{\alpha_W} \cdot \beta_c - 1} \right). \tag{4.12}
$$

Из равенств (4.11) и (4.12) следует, что оптимальные значения  $N_{HO}$  и  $\Pi_{O}$  не зависят от обобщенного поправочного коэффициента К<sub>об</sub> на местные условия, что существенно расширяет возможности практического применения результатов оптимизации в различных почвенноклиматических зонах. Кроме того, согласно выражению (4.11) оптимальная мощность мало зависит от колебания цен в рыночных условиях, так как определяется отношением Ас/Дс, которое стабильно при любых ценах. Такая стабильность отношения  $A_C/I_C$  обусловлена тем, что значения  $A_C$  и  $I\!I_C$  возрастают или убывают примерно пропорционально изменению цен. Следовательно, результаты оптимизации, полученные на базе

цен 2003 г., будут справедливы и в другой период. Подставив значение оптимальной мощности N<sub>HO</sub> в формулы (4.4) и (4.10), получим соответствующие производительность МТА и минимальные приведенные затраты  $C_{\text{I}}$ <sub>min</sub>.

Значения  $C_{\text{I}}$ <sub>min</sub>, W<sub>CII</sub> и N<sub>HO</sub> можно определить и по графикам  $C_{\text{I}} = f_{\text{II}}(N_{\text{H}})$  $\mathbf{u} \mathbf{W} = \mathbf{f} \mathbf{w} (\mathbf{N}_{\mathbf{H}})$  (см. рис. 4.1.ч.1). Для этого необходимо подставить в формулы (4.4) и (4.10) последовательно возрастающие значения мощности  $N_{\rm H}$  и откладывать на графике в выбранном масштабе соответствующие значения производительности агрегата W и приведенных затрат  $C_{II}$ . Полученные точки соединить плавной линией. Аналогичное численное решение можно получить и для более точной статистической зависимости (4.8).

Полученная при оптимальной мощности Nно производительность МТА  $W_{\text{CII}}$  может оказаться слишком малой при сжатых сроках выполнения полевых работ или при недостаточной численности механизаторов. Тогда необходимо принять компромиссное решение, т. е. за счет небольшого приемлемого отклонения от минимальных затрат Д<sub>С</sub>, получить компромиссное значение мощности трактора N<sub>HK</sub>, обеспечивающее существенное увеличение производительности МТА. Такой агрегат в достаточной степени будет соответствовать требованиям ресурсосбережения и высокой производительности. Схема компромиссного решения показана ранее на рисунке 4.1.ч.1.

Чтобы определить компромиссное значение мощности N<sub>HK</sub>, следует в формулу (4.10) вместо  $C_{II}$  подставить компромиссные приведенные затраты  $C_{IIK}$ , определяемые из равенства

$$
C_{\Pi K} = C_{\Pi min} + \Delta C_{\Pi} = C_{\Pi min} \cdot (1 + \varepsilon_{\text{C}\Pi}), \tag{4.13}
$$

где  $\varepsilon_{\text{CII}}$  — относительное отклонение от  $C_{\text{I,min}}$ ,  $\varepsilon_{\text{CII}} = \Delta C_{\text{II}}/C_{\text{I,min}}$ .

Значение Сп<sub>ши</sub> определено по формуле (4...10) при  $N_H = N_{HO}$ . Компромиссное значение мощности  $N_{HK}$  также получим из выражения (8.10) при  $C_{II} = C_{IIK}$ :

$$
N_{HK} = F_{CK} + \sqrt{F_{CK}^2 - \frac{A_C}{0.36 \cdot K_{06} \cdot p_N^2 \cdot \alpha_W (1 + \varepsilon_{\text{CI}}) C_{\text{I}1min} + p_N \cdot A_C \cdot K_W}},\tag{4.14}
$$

где

$$
F_{CK} = \frac{0.36 \cdot K_{06} \cdot p_N \cdot h_W \cdot (1 + \varepsilon_{\text{CII}}) \cdot C_{\text{I}} m_{in} - p_N \cdot A_C \cdot K_W - A_C}{2 \cdot [0.36 \cdot K_{06} \cdot p_N^2 \cdot \alpha_W \cdot (1 + \varepsilon_{\text{CII}}) \cdot C_{\text{I}} m_{in} + p_N \cdot A_C \cdot K_W]}.
$$

Задавая разные значения  $\varepsilon$ сп, находим соответствующие компромиссные значения мощности N<sub>HK</sub>. Затем по формуле (4.4) при N<sub>H</sub> = N<sub>HK</sub> можно определить компромиссное значение производительности  $W_K$  агрегата и ее последующий прирост

#### $\Delta W = W_K - W_{\text{CH}}$ .

Такой анализ можно выполнить в качестве студенческой исследовательской работы, а в пределах данного задания следует использовать значения  $\varepsilon$ сп = 0,05. Подставив это значение  $\varepsilon_{\text{CII}}$  в формулу (4.14), получим диапазон ресурсосберегающих мощностей трактора N<sub>HO</sub>- N<sub>HK</sub> по аналогии с заданием 4 (часть1). При благоприятных условиях работы (при отсутствии знака « + » в графах СП и НМ табл. 4.1) ресурсосберегающий трактор (из марок, указанных в табл. 3.2) следует выбрать в левой половине полученного диапазона мощностей. В более сложных условиях, включая погодные и недостаточную численность механизаторов, необходимо выбрать трактор в правой половине диапазона мощности **NHO-NHK.** Для работы на переуплотненных почвах предпочтительнее выбрать гусеничный трактор. Решение по второму пункту задания следует завершить определением значений производительности агрегата (формула (4.4)) и приведенных затрат (формула (4.10)) с учетом значения мощности  $N_H$  выбранного трактора.

При необходимости можно определить и прямые эксплуатационные затраты, приняв в соответствующих равенствах  $E_H = 0$ . Расчетами установлено, что оптимальные и компромиссные значения мощности по минимуму прямых эксплуатационных затрат находятся в пределах диапазона N<sub>HO</sub>-N<sub>HK</sub>, поэтому необходимости в дополнительных расчетах нет.

Дальнейшее улучшение показателей ресурсосбережения и повышения производительности МТА можно обеспечить за счет оптимизации режима рабочего хода, в том числе рабочей скорости  $V_0$  и ширины захвата  $B_0$ . Для многомашинных агрегатов необходимо рассчитать также число машин пмо и фронт сцепки  $\Phi$ с.

57

Соответствующая методика оптимизации изложена в задании 4 (часть 1.), в которой в качестве критерия оптимальности принят минимум удельных энергозатрат при рабочем ходе МТА:  $E_P \rightarrow min$ , эквивалентный минимуму удельного рабочего расхода топлива на единицу обработанной площади:  $O_P \rightarrow min$ . Тогда на основании формул (4.4.ч.1), (4.15.ч.1), (4.16.ч.1)-(4.20.ч.1) и с учетом  $\epsilon_B = 0$ можно рассчитать оптимальные теоретическую  $V_{TQ}$  и рабочую  $V_{Q}$  скорости движения МТА, число машин пмо, ширину захвата Во и требуемый фронт сцепки  $\Phi_{C}$ . При этом следует учитывать также ограничение на буксование:  $\delta_{O} < \delta_{A}$ .

Решение по п. 3 задания завершается определением фактического значения коэффициента использования номинального тягового усилия трактора  $\epsilon_{\kappa n\Phi}$  (см. формулу (4.23.ч.1.)). При  $\epsilon_{\text{kp}}\Phi$  < 0,85 необходимо проверить возможность работы МТА на более высокой скорости с целью уменьшения расхода топлива.

Ресурсосберегающий способ движения составленного агрегата следует выбрать на основании методики, изложенной в задании 1, включая определение оптимальной ширины загона. Полученные результаты оптимизации позволят улучшить ранее достигнутые показатели ресурсосбережения и повышения производительности МТА.

Перспективные направления ресурсосбережения и повышения производительности МТА целесообразно наметить на основании данных, изложенных в заданиях 2 и 3. Дополнительные рекомендации можно составить на основании общей формулы (4.10).

### Пример расчета эксплуатационных параметров и режимов работы (на основании задания №6).

1. Выписываем из таблицы 4.1 исходные данные по варианту №20.

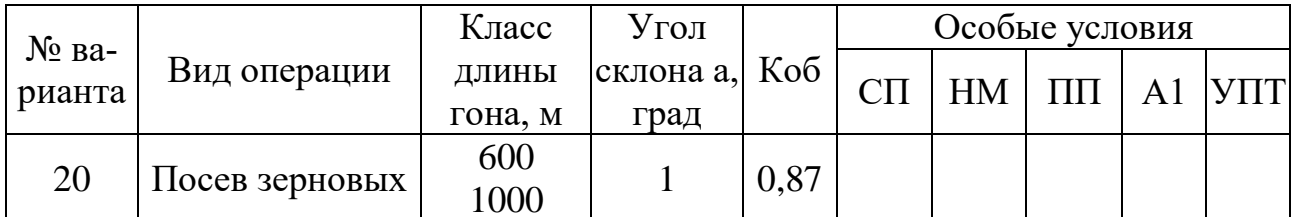

2. Затраты на топливо и смазочные материалы в функции мощности определяем по формуле (4.2) с учетом

$$
\epsilon_N = 0.9 - \text{козффициент загрузки двитателя};
$$

 $g_e = 256$  г/(кВт-ч) – удельный расход топлива;

 $y_{\theta} = 0,607$ ;

 $H_K = 20,0$  85 руб./кг – цена комплексного топлива;

 $W = 3.75$  га/ч – производительность агрегата из формулы 2.13;

 $N_H = 66,25$  кВт – номинальная мощность двигателя из таблицы 3.1 на основании задания №6.

$$
C_{\theta} = \frac{66,25 \cdot 0,9 \cdot 256 \cdot 0,607}{10^3 \cdot 3,75} \cdot 20,085 = \frac{186092,5}{3750} = 49,62 \frac{\text{py6}}{\text{ra}}.
$$

3. Определяем удельное сопротивление агрегата с учетом формул  $(3.4.4.1)...(3.6.4.1)$  по формуле  $(3.9.4.1)$  при средней скорости  $V = 2$  м/с.

 $\Delta K = 0.1$ ;  $K = 1.6$  kH/m;  $m_{\text{MV}} = 500$  kr/m;  $m_{\text{MV}} = 89$  kr/m – из таблицы  $3.2.4.1.$ 

$$
K_a = K \cdot [1 + \Delta K \cdot (V - V_0)] + 10^{-3} \cdot m_{\text{My}} \cdot g \cdot \sin\alpha + 10^{-3} \cdot m_{\text{CY}} \cdot g
$$
  
 
$$
\cdot (f_c \cdot \cos\alpha + \sin\alpha)
$$

 $V_0 = 1.4$  M/c;  $g = 9.81$  M/c<sup>2</sup>;  $\alpha = 1$ ;  $sin \alpha = 0.017$ ;  $cos \alpha = 1$ ;  $f_c = 0.16$ .  $K_a = 1.6 \cdot [1 + 0.1 \cdot (2 - 1.4)] + 10^{-3} \cdot 500 \cdot 9.81 \cdot 0.017 + 10^{-3} \cdot 89 \cdot 9.81$  $(0.16 \cdot 1 + 0.017)$  $= 1.6 \cdot 1.06 + 0.001 \cdot 83.385 + 0.001 \cdot 873.09 \cdot 0.177$  $= 1,696 + 0,08 + 0,154 = 1,93$  KH/m

4. Определяем значение р<sub>N</sub> при  $\eta$ <sup>-1</sup> = 0.68 из формулы (4.3)  $p_N = (0.9 \cdot 0.68) / 1.93 = 0.612 / 1.93 = 0.32$ 

5. Определяем производительность МТА в функции мощности по формуле  $(4.4)$  с учетом

 $K_{OE} = 0.87 -$  из таблицы 4.1;

 $h_W = 0.71$ ;  $a_W = 0.0049$ ;  $K_W = 0.00472 - \mu$ з таблицы 2.1.

$$
W = 0,36 \cdot 0,87 \cdot \left(\frac{0,71 \cdot 0,32 \cdot 66,25 - 0,0049 \cdot (0,32 \cdot 66,25)^2}{1 + 0,00472 \cdot 0,32 \cdot 66,25}\right) =
$$
  
= 0,31 \cdot \left(\frac{15,05 - 0,0049 \cdot 449,44}{1 + 0,1}\right) = 0,31 \cdot \frac{15,05 - 2,2}{1,1}  
= 0,31 \cdot \frac{12,85}{1,1} = 0,31 \cdot 11,68 = 3,62 \text{ ra/y}

6. Определяем затраты на заработную плату в функции мощности по формуле  $(4.5)$  с учетом

$$
\mathbf{m}_{\text{MEX}} = 2; f_C = 24,937 \text{ py6/q}; \ \mu = 1,3.
$$
\n
$$
C_3 = \frac{1}{3,62} \cdot 2 \cdot 24,937 \cdot 1,3 = \frac{64,83}{3,62} = 17,91 \text{ py6 / ra}.
$$

7. Определяем затраты на амортизацию, ремонт и ТО в функции мощности по формуле (4.6) с учетом

 $Y_{BM} = 0,257$ ;  $Y_{BC} = 0,63$ ;  $\varphi_T = 1,1 - \mu$ з таблицы 4.3.

 $a<sup>T</sup>_{APTO} = 29.9\%$ ;  $a<sup>C</sup>_{APTO} = 21.2\%$ ;  $a<sup>M</sup>_{APTO} = 19.5\%$ ;  $T_{TT} = 1300$  y;  $T_{TC} = 350$ ч;  $T_{\text{FM}}$  = 160 ч. – из задания 3.

Оптовую цену трактора ЦТ определяем по формуле (4.7) с учетом

 $\alpha_T$  = 153769 руб.;  $b_T$  = 8933 руб. /кВт – статистические коэффициенты.

$$
H_T = 153769 + 8933 \cdot 66,25 = 153769 + 591811,25 = 745580 \text{ py6}.
$$
  
\n
$$
C_{\text{APTO}} = \frac{745580}{3,62} \left( \frac{29,9}{100 \cdot 1300} + \frac{0,063 \cdot 21,2}{100 \cdot 350} + \frac{0,257 \cdot 19,5}{100 \cdot 160} \right) =
$$
  
\n= 205961(0,00023 + 0,000038 + 0,00031) = 205961 \cdot 0,0005812  
\n= 119,7 \text{ py6./ra}

8. В функции мощности определяем удельные капитальные вложения по формуле  $(4.9)$ 

$$
K_{y} = \frac{745580 \cdot 1.1}{3.62} \cdot \left(\frac{1}{1300} + \frac{0.063}{350} + \frac{0.257}{160}\right) =
$$
  
= 226557 \cdot (0.00077 + 0.00018 + 0.0016) = 226557 \cdot 0.00255  
= 579.12 py6/ra

9. Определяем значение коэффициента Ас из формулы (4.10)

$$
A_{C} = 10^{-3} \cdot 0.9 \cdot 256 \cdot 0.607 \cdot 20.085 + 10^{-2} \cdot 8933 \cdot 1.1 \cdot
$$
  
\n
$$
\cdot \left(\frac{29.9}{1300} + \frac{0.063 \cdot 21.2}{350} + \frac{0.257 \cdot 19.5}{160}\right) + 0.1 \cdot 8933 \cdot 1.1
$$
  
\n
$$
\cdot \left(\frac{1}{1300} + \frac{0.063}{350} + \frac{0.257}{160}\right) =
$$
  
\n= 2.8 + 98.26 \cdot (0.023 + 0.0038 + 0.031) + 982.63  
\n
$$
\cdot (0.00077 + 0.00018 + 0.0016) = 2.8 + 5.68 + 2.5 = 11
$$

10. Onpegensem значenue коэффициента Д<sub>c</sub> из формульı (4.10)  
\n
$$
A_{c} = 2 \cdot 24.937 \cdot 1.3 + 10^{-2} \cdot 153769 \cdot 1.1 \cdot \left(\frac{29.9}{1300} + \frac{0.063 \cdot 21.2}{350} + \frac{0.257 \cdot 19.5}{160}\right)
$$
\n
$$
+ 0.1 \cdot 153769 \cdot 1.1 \cdot \left(\frac{1}{1300} + \frac{0.063}{350} + \frac{0.257}{160}\right) =
$$
\n
$$
= 64.81 + 1691.46 \cdot (0.023 + 0.0038 + 0.031) + 16914.6
$$
\n
$$
\cdot (0.00077 + 0.00018 + 0.0016) =
$$
\n
$$
= 64.81 + 1691.46 \cdot 0.0578 + 16914.6 \cdot 0.00255 =
$$
\n
$$
= 64.81 + 97.76 + 43.13 = 206
$$

11. Определяем приведенные затраты в функции мощности по формуле  $(4.10)$ 

$$
C_{\Pi} = \frac{(11 \cdot 66,25 + 206)}{[(0,36 \cdot 0,87 \cdot (\frac{0,71 \cdot 0,32 \cdot 66,25 - 0,0049 \cdot 0,32^2 \cdot 66,25^2)}{1 + 0,00472 \cdot 0,32 \cdot 66,25})]}
$$
  
= 
$$
\frac{934,75}{[0,31 \cdot (\frac{15,05 - 2,2}{1 + 0,1})]} = \frac{934,75}{(0,31 \cdot 11,68)} = \frac{934,75}{3,62} =
$$
  
= 258,2 py6/ra

12. Определяем значение коэффициента  $\beta_c$  из формулы (4.11)

$$
\beta_{\text{C}} = 1 + \frac{11}{206 \cdot 0.32} \cdot \left( \frac{1}{0.00472} + \frac{0.71}{0.0049} \right) = 1 + \frac{11}{65.92} \cdot (211.86 + 144.9) =
$$
  
= 1 + 0.16 \cdot 356.76 = 1 + 59.22 = 60

13. Определяем оптимальное значение мощности по минимуму приведенных затрат по формуле (4.11)

$$
N_{HO} = \frac{1}{0.00472 \cdot 0.32 \cdot 60} \cdot \sqrt{1 + \frac{0.71 \cdot 0.00472}{0.0049} \cdot 60 - 1} = \frac{1}{0.09} \cdot \sqrt{1 + \frac{0.2}{0.0049} - 1} = 11.11 \cdot \sqrt{1 + 40 - 1} = 11.11 \cdot \sqrt{40} = 11.11 \cdot 6.32 = 70.21 \text{ kBr.}
$$

14. Определяем оптимальную чистую производительность агрегата по формуле  $(4.12)$ 

$$
\Pi_{\text{O}} = 70,21 \cdot 0,21 = 22,5 \text{ ra.}
$$

15. Подставив значение оптимальной мощности N<sub>HO</sub> в формулы (4.4) и (4.10), получим соответствующую производительность  $W_{\text{CII}}$  и минимальные приведенные затраты Сп<sub>шіп</sub>

$$
W_{\text{CII}} = 0,36 \cdot 0,87 \cdot \left( \frac{0,71 \cdot 0,32 \cdot 70,21 - 0,0049 \cdot (0,32 \cdot 70,21)^2}{1 + 0,00472 \cdot 0,32 \cdot 70,21} \right)
$$
  
= 0,31 \cdot \left( \frac{15,95 - 0,0049 \cdot 504,77}{1 + 0,1} \right) = 0,31 \cdot \frac{15,95 - 2,47}{1,1}  
= 0,31 \cdot \frac{13,48}{1,1} = 0,31 \cdot 12,25 = 3,8 \text{ ra/v}  

$$
C_{\text{IImin}} = \frac{(11 \cdot 70,21 + 206)}{[0,36 \cdot 0,87 \cdot \left(\frac{0,71 \cdot 0,32 \cdot 70,21 - 0,0049 \cdot 0,32^2 \cdot 70,21^2}{1 + 0,00472 \cdot 0,32 \cdot 70,21}]}\right) = \frac{978}{[0,31 \cdot \left(\frac{15,95 - 2,47}{1 + 0,1}\right)]} = \frac{978}{0,31 \cdot 12,25} = \frac{978}{3,8} = 257,4 \text{ py6/ra}
$$

**16.** Компромиссное значение мощности  $N_{HK}$  получим из (4.10) при  $C_{II}$  =  $C_{\text{HK}}$  по формуле (4.14), учитывая  $\epsilon_{\text{CII}} = 0.05$  – относительное отклонение.

$$
F_{CK} = \frac{0,36 \cdot 0,87 \cdot 0,32 \cdot 0,71 \cdot (1 + 0,05)257,4 - 0,32 \cdot 206 \cdot 0,00472 - 11}{2 \cdot [0,36 \cdot 0,87 \cdot 0,32^2 \cdot 0,0049 \cdot (1 + 0,05) \cdot 257,4 + 0,32 \cdot 11 \cdot 0,00472]}
$$

$$
= \frac{19,23 - 0,31 - 11}{2 \cdot [0,042 + 0,02]} = \frac{7,92}{2 \cdot 0,062} = \frac{7,92}{0,124} = 64
$$

 $N_{HK}$ 

$$
= 64 + \sqrt{64^2 - \frac{206}{0,36 \cdot 0,87 \cdot 0,32^2 \cdot 0,0049 \cdot (1 + 0,05)257,4 + 0,32 \cdot 11 \cdot 0,00472}}
$$

$$
= 64 + \sqrt{4096 - \frac{206}{0,062}} = 64 + \sqrt{4096 - 3322} = 64 + \sqrt{774} = 64 + 27,8 = 92 \text{ kBr}
$$

Диапазон ресурсосберегающих мощностей трактора будет в пределах  $N_{\text{HO}}...N_{\text{HK}} = 70,21...92 \text{ kBr}.$ 

17. При благоприятных условиях работы (при отсутствии знак «+» в графах СП и НМ в таблице 4.1) ресурсосберегающий трактор в таблице 3.2 выбираем в левой половине полученного диапазона мощностей. В нашем случае это трактор ДТ-75М,  $N_H = 66,25$  кВт.

18. Для выбранного трактора, по формулам  $(4.14)$ ,  $(4.15)$ ,  $(4.16)$ ... $(4.20)$  из задания №4 (часть 1) определяем оптимальные теоретическую  $V_{\tau_0}$  и рабочую  $V_0$ скорость движения агрегата, ширину захвата В<sub>о</sub>, число машин п<sub>мо</sub> и необходимый фронт сцепки Ф<sub>С</sub>.

$$
V_{TO} = \frac{66,25 \cdot 0,9 \cdot 0,88}{31,5 + 10^{-3} \cdot 6420 \cdot 9,81 \cdot 0,1} = 1,4 \text{ m/c}.
$$
  
\n
$$
V_{O} = 1,4 \cdot (1 - 0,05 \cdot 1) = 1,4 \cdot 0,95 = 1,33 \text{ m/c}.
$$
  
\n
$$
B_{O} = \frac{1}{1,93} \cdot (31,5 - 10^{-3} \cdot 6420 \cdot 0,03) = 0,49 \cdot (31,5 - 1,89) = 0,49 \cdot 29
$$
  
\n= 14,21 m.  
\n
$$
n_{MO} = \frac{14,21}{3,6} = 3,94 \text{ m, okpyr.} \text{R} \text{B}
$$
 Nethbiiyo cropонy n upHHmaem 3.

$$
\Phi_C = (3-1) \cdot 3,6 = 7,2
$$
 m.

Принимаем сцепку СП - 11А.

19. Определяем фактическое тяговое сопротивление агрегата по формуле  $(4.22.\text{y}.1)$ 

$$
R_{\text{a}\phi} = 3 \cdot (3.6 \cdot 1.696 + 10^{-3} \cdot 1400 \cdot 9.81 \cdot 0.03) + 10^{-3} \cdot 915 \cdot 9.81
$$
  
·(0.16 \cdot 0.99 + 0.03) = 3 \cdot (6.1 + 0.41) + 1.69 = 3 \cdot 6.51 + 1.69 = 21.22 *kH*.

20. Определяем фактический коэффициент использования номинального тягового усилия трактора по формуле (4.23.ч.1)

$$
\varepsilon_{\text{kp},\varphi} = \frac{21,22 + 10^{-3} \cdot 6420 \cdot 9,81 \cdot 0,03}{31,5} = \frac{21,22 + 1,89}{31,5} = \frac{23,11}{31,5} = 0,73
$$

Так как 0,73 < 0,85, то необходимо проверить возможность работы агрегата на более высокой скорости, с целью уменьшения расхода топлива.

#### Отчет.

Полученные результаты оптимизации и выводы по каждому пункту задания следует представить в виде таблицы.

| $N_2$                       | Наименование и обозначение показателя или       | Результат расчета с   |  |  |
|-----------------------------|-------------------------------------------------|-----------------------|--|--|
| пункта                      | параметра                                       | указанием размерности |  |  |
|                             | Вид операции                                    | Посев зерновых        |  |  |
| $\mathcal{D}_{\mathcal{L}}$ | Класс длины гона                                | $6001000$ м           |  |  |
| 3                           | Обобщающий коэффициент, Коб                     | 0,87                  |  |  |
| 4                           | Угол склона, α                                  | $1$ град.             |  |  |
| $\overline{5}$              | Коэффициент загрузки двигателя, $\varepsilon_N$ | 0.9                   |  |  |
| 6                           | Удельный расход топлива, $g_e$                  | $256$ г/кВт $\cdot$ ч |  |  |
| 7                           | Коэффициент, $Y_{\theta}$                       | 0,607                 |  |  |
| 8                           | Цена комплексного топлива, $\rm{H}_{K}$         | 20,085 руб. /кг       |  |  |
| 9                           | Номинальная мощность двигателя, N <sub>H</sub>  | 66,25 KBT             |  |  |
| 10                          | Удельное сопротивление агрегата, Ка             | $1,93$ KH /M          |  |  |
|                             | Коэффициент, р <sub>N</sub>                     | 0.32                  |  |  |

Таблина 8.4

Продолжение таблицы 8.4

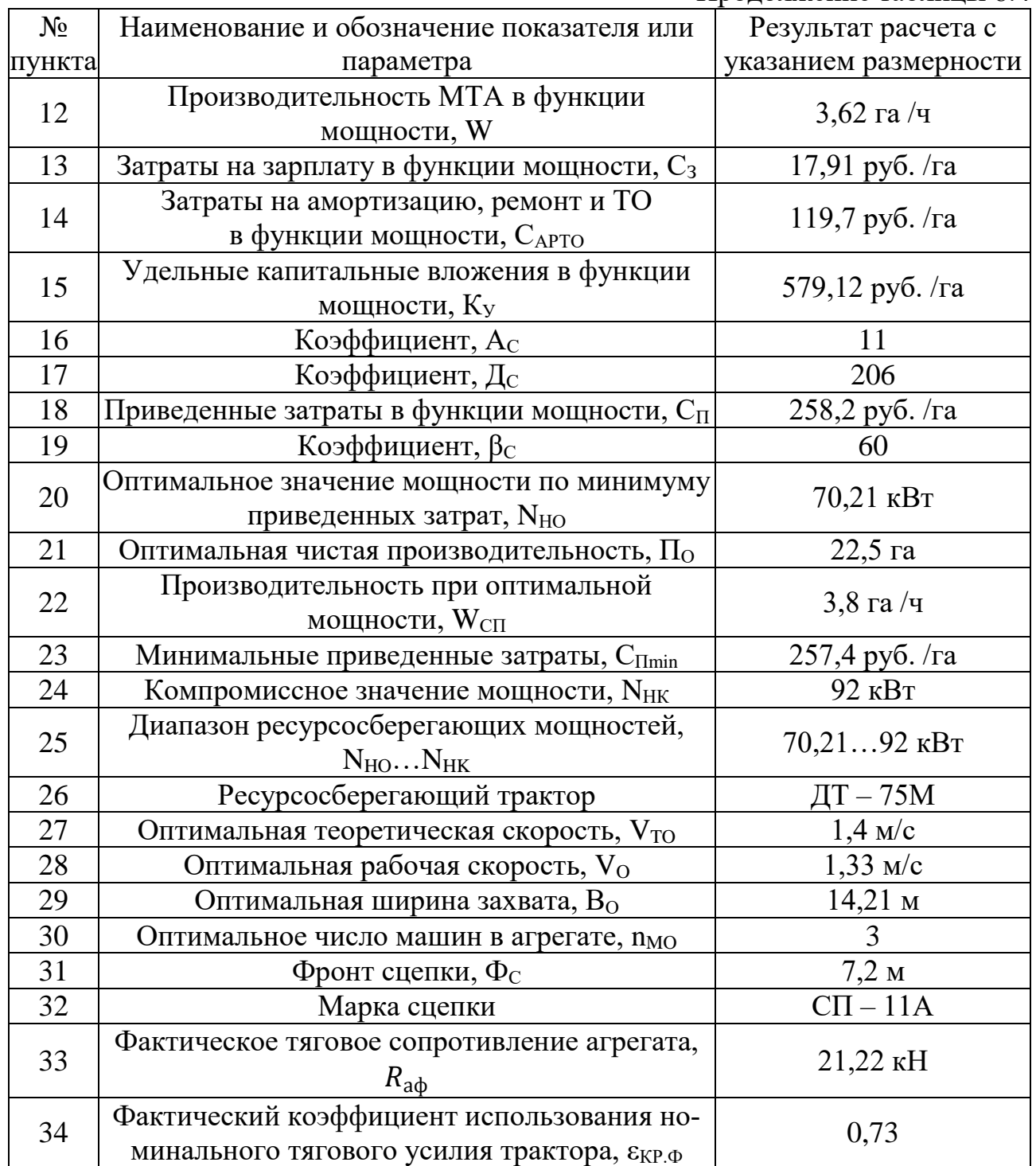

#### **Контрольные вопросы.**

<span id="page-65-0"></span>1. Укажите основные кинематические характеристики МТА и как они определяются.

2. Какими параметрами характеризуется рабочий участок?

3. Охарактеризуйте основные виды поворотов МТА.

4. От каких факторов зависят длина поворота МТА и ширина поворотной полосы?

5. Какие факторы оказывают наибольшее влияние на радиус поворота МТА?

6. По каким основным признакам классифицируются способы движения агрегатов?

7. Укажите основные способы движения МТА по направлению рабочих ходов.

8. Какими основными показателями характеризуется холостой ход МТА?

9. Как определяется коэффициент рабочих ходов и каков его физический смысл?

10. По каким основным критериям ресурсосбережения выбирают эффективный способ движения МТА?

11. Как влияют длина гона и ширина загона на коэффициент рабочих ходов и на длину холостого пути МТА при способах движения всвал и вразвал, а также при беспетлевом комбинированном?

12. Чему равна оптимальная ширина загона при круговом, челночном и диагональном способах движения?

13. Укажите основные способы уменьшения потерь времени и топлива при холостом ходе МТА.

14. Дайте краткое определение производительности агрегатов.

15. В каких единицах определяется производительность различных типов агрегатов?

16. Дайте определение теоретической, технической и фактической производительности агрегатов.

66

17. Из каких основных составляющих складывается баланс времени смены обычных полевых агрегатов?

18. От каких параметров агрегата и природно-производственных факторов зависят составляющие баланса времени смены и коэффициент использования времени смены?

19. Изобразите графически характер изменения производительности МТА в функции мощности.

20. Дайте определения для условного эталонного гектара и условного эталонного трактора.

21. Как перевести физические гектары выполненной агрегатом работы в условные эталонные?

22. Как перевести физические тракторы в условные эталонные?

23. Назовите основные способы повышения производительности агрегатов.

24. Перечислите основные виды эксплуатационных затрат при работе агрегатов.

25. С учетом каких основных режимов работы агрегата определяют расход топлива?

26. Укажите основные способы уменьшения расхода топлива.

27. Как влияет тяговый КПД трактора на расход топлива?

28. Как определить энергетический КПД агрегата?

29. За счет каких мероприятий можно повысить энергетический КПД агрегата?

30. Как можно уменьшить затраты труда при работе агрегата?

31. Перечислите составляющие прямых эксплуатационных затрат при работе агрегата.

32. Чем отличаются прямые эксплуатационные затраты от приведенных?

33. Какими способами можно уменьшить эксплуатационные затраты?

34. В чем заключается принцип определения компромиссной мощности энергомашины с учетом производительности и эксплуатационных затрат?

67

35. По какому основному критерию ресурсосбережения выбирают оптимальную мощность энергомашины для выполнения комплекса операций?

36. Как выбрать взаимосвязанный ресурсосберегающий агрегат при поточной работе?

37. В чем заключается принципиальная особенность системного подхода к оптимизации эксплуатационных параметров и режимов работы агрегатов?

38. Назовите основные уровни ресурсосбережения при системном подходе к оптимизации параметров и режимов работы агрегатов сельскохозяйственного назначения.

#### **Литература**

<span id="page-68-0"></span>1. Зангиев А.А., Лышко Г.Д., Скороходов А.Н. Производственная эксплуатация машинно-тракторного парка. М.: Колос, 1996. 320 с.

2. Зангиев А.А., Шпилько А.В., Левшин А.Г. Эксплуатация машиннотракторного парка. М.: КолосС, 2003. 320 с.

3. Зангиев А.А., Скороходов А.Н. Практикум по эксплуатации машиннотракторного парка. М.: КолосС, 2006. 320 с.: ил.

4. Скороходов А.Н., Левшин А.Г. Выбор оптимальных параметров и режимов работы МТА: практикум. М.: Триада, 2012. Ч. 1. 75 с.

5. Зангиев А.А., Скороходов А.Н. Практикум по эксплуатации машиннотракторного парка: учебное пособие. 2-е изд., испр. и доп. СПб.: Лань, 2016. 464 с.: ил.

#### **Учебное издание**

Самусенко Владимир Иванович Сакович Наталья Евгеньевна Кузьменко Игорь Владимирович

# **ЭКСПЛУАТАЦИОННЫЕ СВОЙСТВА МОБИЛЬНЫХ ЭНЕРГЕТИЧЕСКИХ СРЕДСТВ, РАБОЧИХ МАШИН И АГРЕГАТОВ**

## **Часть ΙΙ**

Учебно-методическое пособие для выполнения практических работ по дисциплине: «Эксплуатация машинно-тракторного парка» студентами инженерно-технологического института по направлению подготовки 35.03.06 «Агроинженерия».

Редактор Адылина Е.С.

Подписано к печати 18.04.2023 г. Формат  $60x84$ <sup>1</sup>/<sub>16</sub> Бумага офсетная. Усл. п. л. 4,06. Тираж 25 экз. Изд. №7517 Издательство Брянского государственного аграрного университета 243365 Брянская обл., Выгоничский район, с. Кокино, Брянский ГАУ